### **INSY 7310 Reference: Chapter 10 of Montgomery (7e) Maghsoodloo**

#### **Fitting Regression Models**

Multiple linear regression (MLR, or MLREG) is the generalization of SLR (Simple Linear Regression) where the response, Y, is modeled as a function of 2 or more regressor (or independent) variables. Further, polynomial regression (PREG) is also a special case of MLR as will be illustrated later, and therefore, PREG will not be discussed specifically herein. Consider the Example 13.16 on page 601 of Jay L. Devore's  $6<sup>th</sup>$  edition, taken from the article "Applying Stepwise Multiple Regression Analysis to the Reaction of Formaldehyde with Cotton Cellulose" (Textile Research J., 1984: 157‐165), where there are k = 4 regressor (or predictor) variables and the dependent variable y represents durable press rating (a quantitative measure of wrinkle resistance). The data matrix, **X** having 30 factor level combinations **FLCs**, is provided in Table 1 atop the next page. The MLR model for this example is

$$
y_i = \beta_0 x_{i0} + \beta_1 x_{i1} + \beta_2 x_{i2} + \beta_3 x_{i3} + \beta_4 x_{i4} + \epsilon_i, \qquad (1)
$$

where  $x_1$  = HCHO (Formaldehyde Concentration),  $x_2$  = Catalyst Ratio,  $x_3$  = Curing Temperature, and  $x_4$  = Curing Time,  $\beta_1$ 's (j = 0, 1, 2, 3, k = 4) are parameters (i.e., unknown constants), and  $x_0$ is a 30 $\times$ 1 vector whose value is always equal to 1 for all rows i = 1, 2, ..., n = 30. For example, the value of y<sub>5</sub> is modeled as y<sub>5</sub> =  $\beta_0$  +  $7\beta_1$  +  $4\beta_2$  + 180 $\beta_3$  +  $5\beta_4$  +  $\epsilon_5$ , where  $\epsilon_1$ 's (i = 1, 2, 3, ..., n = 30) are assumed NID(0,  $\sigma_{\epsilon}^2$ ). Henceforth, for convenience we will use the symbol  $\sigma^2$  for the error variance  $\sigma_{\epsilon}^{2}$ ; further, the index i runs over different **FLCs** from 1 to n, while the index j over the regressors. The reader must be cognizant of the fact that in classical regression theory, it is assumed that the regressor variables  $x_i$  (j = 1, 2, ..., k) are fixed, i.e., the levels of all independent variables are selected without error (not at random) by the experimenter and hence  $V(x_i) = 0$  for all j = 1, 2, ..., k. Only the classical regression is covered in this course, i.e., only y<sub>i</sub>'s and  $\epsilon_i$ 's in model (1) are random variables (rvs), while  $\beta_i$ 's and x<sub>i</sub>'s are not rvs. Further, regression analysis can analyze data from both planned and unplanned experiments, while ANOVA of factorials pertains to planned experiments.

**Exercise 1.** Show that in the case of classical regression,  $E(y_i) = \mu_i = \beta_0 + \beta_1x_{i1} + \beta_2x_{i2} + \beta_3x_{i3}$ 

| <b>FLC</b>     | $x_0$        | $x_1$          | $x_2$                   | $x_3$ | X <sub>4</sub> | Response y <sub>i</sub> | <b>FLC</b> | $x_0$        | $x_1$                   | $x_2$        | $x_3$ | X <sub>4</sub> | Уi  |
|----------------|--------------|----------------|-------------------------|-------|----------------|-------------------------|------------|--------------|-------------------------|--------------|-------|----------------|-----|
| $\mathbf{1}$   | $\mathbf{1}$ | 8              | 4                       | 100   | $\mathbf{1}$   | 1.4                     | 16         | $\mathbf{1}$ | $\overline{\mathbf{4}}$ | 10           | 160   | 5              | 4.6 |
| $\overline{2}$ | $\mathbf{1}$ | $\overline{2}$ | 4                       | 180   | 7              | 2.2                     | 17         | $\mathbf{1}$ | $\overline{\mathbf{4}}$ | 13           | 100   | 7              | 4.3 |
| 3              | $\mathbf{1}$ | $\overline{7}$ | $\overline{\mathbf{4}}$ | 180   | $\mathbf{1}$   | 4.6                     | 18         | $\mathbf{1}$ | 10                      | 10           | 120   | $\overline{7}$ | 4.9 |
| 4              | $\mathbf{1}$ | $10\,$         | 7                       | 120   | 5              | 4.9                     | 19         | $\mathbf{1}$ | 5                       | 4            | 100   | $\mathbf{1}$   | 1.7 |
| 5              | $\mathbf{1}$ | 7              | 4                       | 180   | 5              | 4.6                     | 20         | $\mathbf{1}$ | 8                       | 13           | 140   | $\mathbf{1}$   | 4.6 |
| 6              | $\mathbf{1}$ | 7              | $\overline{7}$          | 180   | $\mathbf{1}$   | 4.7                     | 21         | $\mathbf 1$  | $10\,$                  | $\mathbf{1}$ | 180   | $\mathbf{1}$   | 2.6 |
| 7              | $\mathbf{1}$ | 7              | 13                      | 140   | $\mathbf{1}$   | 4.6                     | 22         | $\mathbf{1}$ | $\overline{2}$          | 13           | 140   | $\mathbf{1}$   | 3.1 |
| 8              | $\mathbf{1}$ | 5              | $\overline{\mathbf{4}}$ | 160   | $\overline{7}$ | 4.5                     | 23         | $\mathbf{1}$ | 6                       | 13           | 180   | $\overline{7}$ | 4.7 |
| 9              | $\mathbf{1}$ | 4              | 7                       | 140   | 3              | 4.8                     | 24         | $\mathbf{1}$ | $\overline{7}$          | $\mathbf{1}$ | 120   | $\overline{7}$ | 2.5 |
| 10             | $\mathbf{1}$ | 5              | $\mathbf{1}$            | 100   | 7              | 1.4                     | 25         | $\mathbf{1}$ | 5                       | 13           | 140   | $\mathbf{1}$   | 4.5 |
| 11             | $\mathbf{1}$ | 8              | 10                      | 140   | 3              | 4.7                     | 26         | $\mathbf{1}$ | 8                       | $\mathbf{1}$ | 160   | $\overline{7}$ | 2.1 |
| 12             | $\mathbf{1}$ | $\overline{2}$ | 4                       | 100   | 3              | 1.6                     | 27         | $\mathbf{1}$ | 4                       | $\mathbf{1}$ | 180   | $\overline{7}$ | 1.8 |
| 13             | $\mathbf{1}$ | 4              | 10                      | 180   | 3              | 4.5                     | 28         | $\mathbf{1}$ | 6                       | $\mathbf{1}$ | 160   | $\mathbf{1}$   | 1.5 |
| 14             | $\mathbf{1}$ | 6              | 7                       | 120   | 7              | 4.7                     | 29         | $\mathbf{1}$ | 4                       | $\mathbf{1}$ | 100   | $\mathbf{1}$   | 1.3 |
| 15             | $\mathbf{1}$ | 10             | 13                      | 180   | 3              | 4.8                     | 30         | $\mathbf{1}$ | 7                       | 10           | 100   | 7              | 4.6 |

X is a 30×5 Design Matrix Y is a 30×1 Vector Response Each FLC is a 5×1 Vector

 $\beta_3x_{i3} + ... + \beta_kx_{ik}$ , and  $V(y_i) = \sigma_{\in}^2 = \sigma^2$  for all i = 1 to n.

Our objective, just like in SLREG, is to estimate the k + 1 (= 5) parameters  $\beta_0$ ,  $\beta_1$ ,  $\beta_2$ , ...,  $\beta_k$ , where for our present example k = 4 independent variables (i.e., the regression model has 4 degrees of freedom = *df* ), in such a manner that the least squares function (LSF)

$$
L(\beta_j) = \sum_{i=1}^{n} \epsilon_i^2 = \sum_{i=1}^{n} (y_i - \beta_0 - \beta_1 x_{i1} - \beta_2 x_{i2} - \beta_3 x_{i3} - \beta_4 x_{i4})^2
$$
 (2)

is minimized. In order to minimize  $L(\beta_0, \beta_1, \beta_2, \beta_3, \beta_4) = L(\beta_i)$  wrt (with respect to) the parameters  $\beta_j$  (j = 0, 1, 2, 3, ..., k = 4), the partial derivatives of the LSF,  $\partial L/\partial \beta_j$ , must be required to be zero for all j. Further,  $\partial^2 L / \partial \beta_{\rm j}^2$  must exceed zero for all j. The 1<sup>st</sup> partial derivatives when set to zero generally lead to a system of  $(k + 1)$  least squares normal equations (LSNEs) which must be solved simultaneously for the k + 1 unknowns  $\hat{\beta}_j$  (j = 0, 1, 2, 3, ..., k). The  $k + 1$  (= 5) partial derivatives are provided below (note that the index i always runs over rows of the design matrix **X** and j over the regressors):

$$
\partial L / \partial \beta_0 = 2 \sum_{i=1}^{n} (y_i - \beta_0 - \beta_1 x_{i1} - \beta_2 x_{i2} - \beta_3 x_{i3} - \beta_4 x_{i4}) (-1)
$$
 (3a)

$$
\partial L / \partial \beta_1 = 2 \sum_{i=1}^{n} (y_i - \beta_0 - \beta_1 x_{i1} - \beta_2 x_{i2} - \beta_3 x_{i3} - \beta_4 x_{i4}) (-x_{i1})
$$
(3b)

$$
\partial L / \partial \beta_2 = 2 \sum_{i=1}^{n} (y_i - \beta_0 - \beta_1 x_{i1} - \beta_2 x_{i2} - \beta_3 x_{i3} - \beta_4 x_{i4}) (-x_{i2})
$$
(3c)

$$
\partial L / \partial \beta_3 = 2 \sum_{i=1}^{n} (y_i - \beta_0 - \beta_1 x_{i1} - \beta_2 x_{i2} - \beta_3 x_{i3} - \beta_4 x_{i4}) (-x_{i3})
$$
(3d)

$$
\partial L / \partial \beta_4 = 2 \sum_{i=1}^{n} (y_i - \beta_0 - \beta_1 x_{i1} - \beta_2 x_{i2} - \beta_3 x_{i3} - \beta_4 x_{i4}) (-x_{i4})
$$
(3e)

Note that Eqs. (3) show that  $\partial^2 L / \partial \beta_1^2 > 0$  for all j and hence the 5×1 solution vector

$$
\hat{\beta} = [\hat{\beta}_0 \quad \hat{\beta}_1 \quad \hat{\beta}_2 \quad \hat{\beta}_3 \quad \hat{\beta}_4]^T \text{ minimizes } L(\beta_j) = \sum_{i=1}^n \epsilon_i^2. \text{ The RHS (Right Hand Side) of}
$$

Eq. (3a) when set equal to zero leads to the  $1<sup>st</sup>$  LS (least squares) normal equation as

$$
n\hat{\beta}_0 + \hat{\beta}_1 \sum_{i=1}^n x_{i1} + \hat{\beta}_2 \sum x_2 + \hat{\beta}_3 \sum x_3 + \hat{\beta}_4 \sum_{i=1}^n x_{i4} = \sum_{i=1}^{30} y_i
$$
  
**Or:** 
$$
\hat{\beta}_0 + \hat{\beta}_1 \overline{x}_1 + \hat{\beta}_2 \overline{x}_2 + \hat{\beta}_3 \overline{x}_3 + \hat{\beta}_4 \overline{x}_4 = \overline{y}
$$
(4a)

The RHS's of Eqs. (3 b, c, d, & e) when set equal to zero give rise to the other 4 normal equations, respectively.

$$
\hat{\beta}_0 \sum x_1 + \hat{\beta}_1 \sum x_1^2 + \hat{\beta}_2 \sum x_1 x_2 + \hat{\beta}_3 \sum x_1 x_3 + \hat{\beta}_4 \sum x_1 x_4 = \sum (x_1 y)
$$
(4b)

$$
\hat{\beta}_0 \sum x_2 + \hat{\beta}_1 \sum x_1 x_2 + \hat{\beta}_2 \sum x_2^2 + \hat{\beta}_3 \sum x_2 x_3 + \hat{\beta}_4 \sum x_2 x_4 = \sum x_2 y \tag{4c}
$$

$$
\hat{\beta}_0 \sum x_3 + \hat{\beta}_1 \sum x_1 x_3 + \hat{\beta}_2 \sum x_2 x_3 + \hat{\beta}_3 \sum x_3^2 + \hat{\beta}_4 \sum x_3 x_4 = \sum x_3 y \tag{4d}
$$

$$
\hat{\beta}_0 \sum x_4 + \hat{\beta}_1 \sum x_1 x_4 + \hat{\beta}_2 \sum x_2 x_4 + \hat{\beta}_3 \sum x_3 x_4 + \hat{\beta}_4 \sum x_4^2 = \sum x_4 y \tag{4e}
$$

In Eqs. (4) we have removed the index i from all summations only for convenience, i.e., all summations range from i =1 to i = n, where n = 30 **FLCs** for this Example. Using the data in Table 1, we obtain the summary statistics:

n=30, 
$$
\sum x_1 = 182
$$
,  $\sum x_2 = 204$ ,  $\sum x_3 = 4280$ ,  $\sum x_4 = 118$ ,  $\overline{x}_1 = 6.06667$ ,  $\overline{x}_2 = 6.80$   
\n $\overline{x}_3 = 142.66667$ ,  $\overline{x}_4 = 3.93333$ ,  $\sum x_1^2 = 1266$ ,  $\sum x_1x_2 = 1253$ ,  $\sum x_1x_3 = 26160$   
\n $\sum x_1x_4 = 706$ ,  $\sum x_2^2 = 1998$ ,  $\sum x_2x_3 = 29180$ ,  $\sum x_2x_4 = 766$ ,  $\sum x_3^2 = 639200$ ,  
\n $\sum x_3x_4 = 16720$ ,  $\sum x_4^2 = 670$ ,  $\sum y_i = 106.80$ ,  $\sum x_1y = 678.50$ ,  $\sum x_2y = 860.1$   
\n $\sum x_3y = 15594.00$ ,  $\sum_{i=1}^{30} x_{i4}y_i = 430.20$ ,  $USS = \sum_{i=1}^{30} y_i^2 = 437.080$ , and  $\overline{y} = 3.56$ .

Substituting the 20 pertinent of the above 26 statistics into Eqs. (4) yields the following set of 5 normal equations with 5 unknowns for the data of Table 1.

$$
\begin{cases}\n30 \hat{\beta}_0 + 182 \hat{\beta}_1 + 204 \hat{\beta}_2 + 4280 \hat{\beta}_3 + 118 \hat{\beta}_4 = 106.8 \\
182 \hat{\beta}_0 + 1266 \hat{\beta}_1 + 1253 \hat{\beta}_2 + 26160 \hat{\beta}_3 + 706 \hat{\beta}_4 = 678.5 \\
204 \hat{\beta}_0 + 1253 \hat{\beta}_1 + 1998 \hat{\beta}_2 + 29180 \hat{\beta}_3 + 766 \hat{\beta}_4 = 860.1 \\
4280 \hat{\beta}_0 + 26160 \hat{\beta}_1 + 29180 \hat{\beta}_2 + 639200 \hat{\beta}_3 + 16720 \hat{\beta}_4 = 15594 \\
118 \hat{\beta}_0 + 706 \hat{\beta}_1 + 766 \hat{\beta}_2 + 16720 \hat{\beta}_3 + 670 \hat{\beta}_4 = 430.2\n\end{cases}
$$
\n(5)

One way to solve the above system of 5 equations with 5 unknowns is to use Cramer's Rule (see my website for further details). Accordingly, we define the 6 matrices **A** and **Aj** (j = 0, 1, 2, 3, 4) as follows:

$$
\mathbf{A} = (\mathbf{X'X}) = (\mathbf{X^T X}) = \begin{bmatrix} 30 & 182 & 204 & 4280 & 118 \\ 182 & 1266 & 1253 & 26160 & 706 \\ 204 & 1253 & 1998 & 29180 & 766 \\ 4280 & 26160 & 29180 & 639200 & 16720 \\ 118 & 706 & 766 & 16720 & 670 \end{bmatrix},
$$
 and the matrix  $\mathbf{A_j}$ 

is identical to the above matrix **A = (XX)** except for its j th column, which is **COLj =** 678.5 860.1 15594  $\lfloor 430.2 \rfloor$  $678.5$  $\left[\begin{array}{c} 0.66 & 1 \end{array}\right]$  $\begin{bmatrix} 000.1 \\ 1550.4 \end{bmatrix}$ | 15594 | =

$$
\begin{bmatrix}\n\Sigma y \\
\Sigma(x_1y) \\
\Sigma(x_2y) \\
\Sigma(x_3y)\n\end{bmatrix}
$$
 for j = 0, 1, 2, 3, 4, and the n×(k+1) = 30×5 design matrix **X** is given in Table 1.  
\n
$$
\Sigma(x_4y)
$$

Then by Cramer's Rule  $\hat{\beta}_j = \det(A_j) / \det(A)$  for j = 0, 1, 2, 3, 4. For example, the matrix  $A_2$ 

for the data of Table 1 is given by 
$$
A_2 = \begin{bmatrix} n & \sum x_1 & \sum y & \sum x_3 & \sum x_4 \\ \sum x_1 & \sum x_1^2 & \sum x_1 y & \sum x_1 x_3 & \sum x_1 x_4 \\ \sum x_2 & \sum x_1 x_2 & \sum x_2 y & \sum x_2 x_3 & \sum x_2 x_4 \\ \sum x_3 & \sum x_1 x_3 & \sum x_3 y & \sum x_3^2 & \sum x_3 x_4 \\ \sum x_4 & \sum x_1 x_4 & \sum x_4 y & \sum x_3 x_4 & \sum x_4^2 \end{bmatrix}
$$
  
\n
$$
= \begin{bmatrix} 30 & 182 & 106.8 & 4280 & 118 \\ 182 & 1266 & 678.5 & 26160 & 706 \\ 204 & 1253 & 860.1 & 29180 & 766 \\ 4280 & 26160 & 15594 & 639200 & 16720 \\ 118 & 706 & 430.2 & 16720 & 670 \end{bmatrix}
$$

The (information) matrix **XT X** = **XX** is always symmetrical while the matrices **Aj (j = 0, 1, 2,…, k = 4)** are not in general symmetric. Excel (or Matlab) computations give det(A) =  $|A|$  =  $17.014701\times10^{12}$ ,  $det(A_0) = |A_0| = -15.521016533\times10^{12}$ ,  $det(A_1) = 2.734711393\times10^{12}$ ,  $det(A_2)$  $= 3.73954437984 \times 10^{12}$ ,  $det(A_3) = 0.1909996304 \times 10^{12}$ , and  $det(A_4) = 1.73506460544 \times 10^{12}$ .

Hence,  $\hat{\beta}_0 = det(A_0) / det(A) = -0.9122121$ ,  $\hat{\beta}_1 = det(A_1) / det(A) = 0.1607264$ ,  $\hat{\beta}_2 = 0.2197831, \; \hat{\beta}_3 = 0.0112256, \; \text{and} \; \; \hat{\beta}_4 = |\mathbf{A_4}| / |\mathbf{A}| = 0.1019744.$  The above 5 estimates

of  $\beta_1$ 's give rise to the following fitted MLR (Multiple LINEAR Regression) model:

$$
\hat{y}_i = -0.9122121x_0 + 0.1607264x_{i1} + 0.2197831x_{i2} + 0.0112256x_{i3} + 0.1019744x_{i4}
$$
\n(6)

Note that, at  $1^{st}$  glance, the regressor variable  $x_2$  in Eq. (6) seems to have the largest impact on the response variable Y because its coefficient 0.2197831 is the largest in absolute value. The true (or net, or partial) statistical influence of the 4 independent variables  $x_i$  (j = 1, 2, 3, 4) on y will be determined by  $t_{n-k-1} = \hat{\beta}_j / \text{se}(\hat{\beta}_j)$ ,  $j = 1, 2, 3, 4 = k$ .

We now develop a general matrix algebra approach for obtaining the coefficient estimates in a MLR model. The symbols  $\prime$  and  $\prime$  will denote matrix transpose and the bolded font capital letter is used to represent a matrix. The necessary matrices, including the design matrix **X** that is composed of n planned or unplanned **FLCs**, are defined below:

$$
\mathbf{Y} = \begin{bmatrix} y_1 \\ y_2 \\ \vdots \\ y_n \end{bmatrix}, \quad \mathbf{X} = \begin{bmatrix} 1 & x_{11} & x_{12} & \dots & x_{1k} \\ 1 & x_{21} & x_{22} & \dots & x_{2k} \\ \vdots & \vdots & \ddots & \vdots \\ 1 & x_{n1} & x_{n2} & x_{nk} \end{bmatrix}, \quad \boldsymbol{\beta} = \begin{bmatrix} \beta_0 \\ \beta_1 \\ \vdots \\ \beta_k \end{bmatrix}, \quad \text{and} \quad \boldsymbol{\epsilon} = \begin{bmatrix} \epsilon_1 \\ \epsilon_2 \\ \vdots \\ \epsilon_n \end{bmatrix}.
$$
 (7a)

For the data of Table 1, the dimension of the vector **Y** is 30 $\times$ 1, that of matrix **X** is 30 $\times$ 5, that of vector  $\beta$  is 5×1, and  $\in$  is a 30×1 vector; clearly,  $(X'X) = A$ . First, we rewrite the MLR (1), which is valid only for the i<sup>th</sup> observation y<sub>i</sub>, for all the n **FLCs** in matrix form using Eq. (7a).

$$
Y = X\beta + \in
$$
 (7b)

In order to obtain the least-squares estimate of the vector  $\beta$ , we first use the fact that the LSF in matrix form is given by

$$
L(\beta) = \sum_{i=1}^{n=30} \epsilon_i^2 = \epsilon' \epsilon = (Y - X\beta)'(Y - X\beta) = Y'Y - Y'X\beta - \beta'X'Y + \beta'(X'X)\beta
$$
  
= Y'Y - 2\beta'(X'Y) + \beta'(X'X)\beta = Y<sup>T</sup>Y - 2\beta<sup>T</sup>(X<sup>T</sup>Y) + \beta<sup>T</sup>(X<sup>T</sup>X)\beta. (8)

Second, we take the partial derivative of L( $\beta$ ) wrt the vector  $\beta$  and will require that the  $\partial L(\beta)/\partial \beta$  equals the **zero vector** in order to minimize the LSF with respect to all the parameters  $\beta_0$ ,  $\beta_1$ ,  $\beta_2$ , ...,  $\beta_k$  (k = 4 for our example). In the following matrix development bear in mind that **YY = YT Y** (=  $\sum_{x=2}^{\infty}$ i  $i = 1$ y =  $=$  $\sum\limits \, {\rm{y}}_{\rm{i}}^{\rm{2}}$  = the USS)  $\,$  is independent of the column vector  $\boldsymbol{\beta}$  = [ $\beta_{\rm{0}}$ 

 $\beta_1$   $\beta_2$   $\beta_3$   $\beta_4$ ]', where USS stands for Uncorrected Sum of Squares.

$$
\partial L(\beta)/\partial \beta = \begin{bmatrix} \frac{\partial L}{\partial \beta_0} \\ \frac{\partial L}{\partial \beta_1} \\ \vdots \\ \frac{\partial L}{\partial \beta_k} \end{bmatrix} = 0 - 2(X'Y) + 2(X'X)\beta \xrightarrow{\text{set equal to}} \begin{bmatrix} 0 \\ 0 \\ \vdots \\ 0 \end{bmatrix}
$$
 (9a)

Further, Eq. (9a) shows that  $\partial$ L<sup>2</sup>( $\boldsymbol{\beta}$ )/ $\partial$  $\boldsymbol{\beta}^2$  = **diag(X<sup>T</sup>X)** = 2[n  $\frac{\text{m}}{\text{m}}$   $\frac{\text{m}}{\text{s}}$ i1  $i = 1$ x  $=$  $\sum x_{i1}^2$  $\frac{\text{m}}{\text{m}}$   $\frac{\text{m}}{\text{s}}$ i2  $i = 1$ x  $=$  $\sum_{i=1}^{n} x_{i2}^2$  ...  $\sum_{i=1}^{n} x_{ii}^2$ ik  $i = 1$ x  $=$  $\sum {\rm x}_{\rm ik}^{\rm 2}$  ]<sup>T</sup>, which exceed the zero vector and hence the solution  $\mathbf{\hat{\beta}}$  minimizes L( $\mathbf{\beta}$ ). Eq. (8) now yields the heterogeneous system  $\to$  **0** = ( $X'Y$ ) – ( $X'X$ )  $\hat{\beta}$  = ( $X'Y$ ) –  $A\hat{\beta}$  of 5 (= k+1) equations with 5 unknowns whose solutions can now easily be obtained by transposing ( $\mathbf{X}'\mathbf{X}$ ) $\hat{\beta}$  to the LHS and multiplying both sides by the inverse (or reciprocal) of the symmetric  $(k+1)\times(k+1) = 5\times5$  matrix  $\mathbf{A} = \mathbf{X'X}$ . That is,  $(\mathbf{X'X})\,\mathbf{\hat{\beta}} = (\mathbf{X'Y}) \implies (\mathbf{X'X})^{-1}(\mathbf{X'X})\,\mathbf{\hat{\beta}} = (\mathbf{X'X})^{-1}(\mathbf{X'Y})$ 

Or: 
$$
\hat{\beta} = (\mathbf{X'X})^{-1}(\mathbf{X'Y}) = \mathbf{A}^{-1}(\mathbf{X'Y}) = \mathbf{C}(\mathbf{X'Y}),
$$
 (9b)

8

where the  $(k+1)\times (k+1) = 5\times 5$  matrix  $C = (X'X)^{-1}$  = the inverse or reciprocal of  $A = A^{-1}$ . Further, like (**XX**), the matrix **C** must also be square and symmetrical. Applying Eq. (9b) to the data of Table 1, we obtain

# $\hat{\beta} = C(X'Y) = (X'X)^{-1}(X'Y) = A^{-1}(X^{T}Y)$

$$
= \begin{bmatrix} 1.09527 & -0.03213 & -0.01123 & -0.004844 & -0.02533 \\ & 0.006256 & -0.000138 & -4.1223 \times 10^{-5} & 0.000253 \\ & 0.001658 & -2.3269 \times 10^{-6} & 0.000285 \\ & 3.53376 \times 10^{-5} & 1.73 \times 10^{-5} \\ & & 0.00493 \end{bmatrix} \times \begin{bmatrix} 106.80 \\ 678.5 \\ 860.1 \\ 15594.0 \\ 430.20 \end{bmatrix}
$$

$$
= \begin{bmatrix} -0.91221 \\ 0.16073 \\ 0.21978 \\ 0.01123 \\ 0.10197 \end{bmatrix} = \begin{bmatrix} \hat{\beta}_0 \\ \hat{\beta}_1 \\ \hat{\beta}_2 \\ \hat{\beta}_3 \\ \hat{\beta}_4 \end{bmatrix} = \hat{\beta}, \text{ which is identical to the previous LS estimates of Eq. (6) on page}
$$

6 of my notes using Cramer's Rule.

**Exercise 2.** Use Excel to verify that **XX** = **XT X = A**, which is given atop page 5 for this Example, and on the same spreadsheet verify the elements of the above  $5\times1$  vector estimator

 $\mathbf{\hat{\beta}}$  in the 2 different methods outlined so far.

### **Residuals in MLREG**

Recall that by definition a model residual is defined as  $e_i = y_i - \hat{y}_i$ , where for the data of

Table 1,  $\hat{\textbf{y}}_{\text{i}}$  is given by the model (6) on page 6 of my notes. Eq. (7b) shows that  $\mathbf{\hat{Y}} = \mathbf{X}\boldsymbol{\hat{\beta}}$ (because the best predictor of the vector  $\in$  is the 0 vector), and therefore, the fitted vector  $\hat{\mathbf{Y}}$ 

for all the n = 30 observations is given by 
$$
\hat{Y} = \begin{bmatrix} \hat{y}_1 \\ \hat{y}_2 \\ \vdots \\ \hat{y}_n \end{bmatrix} = \mathbf{X} \hat{\beta} = \mathbf{X}(\mathbf{C})\mathbf{X}'\mathbf{Y} = \mathbf{X}(\mathbf{X}'\mathbf{X})^{-1}(\mathbf{X}'\mathbf{Y})
$$

 $= [X(X'X)^{-1}X']Y = (XCX^T)Y = HY$ .

The n×n (30×30 for Table 1) matrix  $H = X(X'X)^{-1}X'$ =  $XCX' = XCX^T$  is called the Hat matrix because it projects the vector **Y** onto the vector  $\hat{\mathbf{Y}}$  (or Y-Hat) through the matrix equation  $\hat{\mathbf{Y}}$  = **HY**. The n×1 residual vector, therefore, is given by  $e = Y - \hat{Y}$ , and as a result

$$
SS_{Residuals} = \sum_{i=1}^{n} e_i^2 = \mathbf{e}' \mathbf{e} = (\mathbf{Y} - \hat{\mathbf{Y}})'(\mathbf{Y} - \hat{\mathbf{Y}}) = \mathbf{Y}'\mathbf{Y} - 2\hat{\mathbf{Y}}'\mathbf{Y} + \hat{\mathbf{Y}}'\hat{\mathbf{Y}}.
$$
 (10)

However,  $\mathbf{\hat{Y}}^\text{T}\,\mathbf{Y}$  = ( $\mathbf{X}\,\mathbf{\hat{\beta}}$  )' $\mathbf{Y}$  =  $\mathbf{\hat{\beta}'}$  ( $\mathbf{X}'\mathbf{Y}$ ) =  $\mathbf{\hat{\beta}'}$  ( $\mathbf{X}'\mathbf{X}$ )  $\mathbf{\hat{\beta}}$  = ( $\mathbf{X}\,\mathbf{\hat{\beta}}$  )'( $\mathbf{X}\,\mathbf{\hat{\beta}}$  ) =  $\mathbf{\hat{Y}'}$   $\mathbf{\hat{Y}}$  , where we have made use of Eq. (9b) which shows that  $(X'X)\hat{\beta} = (X'Y)$ . Note that  $\hat{Y}'$   $Y = \hat{Y}'\hat{Y}$  implies that  $\mathbf{n}$ 

$$
\sum_{i=1}^{n} \hat{y}_i y_i = \sum_{i=1}^{n} \hat{y}_i^2
$$
. Substituting  $\hat{\mathbf{Y}}' \mathbf{Y} = \hat{\mathbf{Y}}' \hat{\mathbf{Y}}$  into the Eq. (10) results in SS<sub>Residuals</sub> =

$$
\mathbf{Y'Y} - \mathbf{\hat{Y'}} \mathbf{\hat{Y}} = \sum_{i=1}^{n} y_i^2 - \sum_{i=1}^{n} \hat{y}_i^2 = \left(\sum_{i=1}^{n} y_i^2 - CF\right) - \left(\sum_{i=1}^{n} \hat{y}_i^2 - CF\right)
$$
, which shows that SS<sub>Residuals</sub> =

 $SS(Error) = SS(Unexplained) = SS(Total) - SS(Regression) = SS<sub>T</sub> - SS(Model)$ , where

$$
SS_T = CSS = \sum_{i=1}^{n} y_i^2 - CF
$$
, and SS (Model) = SS(Regression) = SS(Explained) =  $\sum_{i=1}^{n} \hat{y}_i^2 - CF$ . Note

that this last equation is similar to ANOVA where SS(Total) = SS(Model) + SS(Error) = SS(Explained) + SS(Unexplained) for all statistical models.

**Definition.** A matrix, **B**, is said to be idempotent iff  $B^2 = B$ . For example, the identity matrix is idempotent.

**Exercise 3.** Show that the three n×n matrices, **H**, **I<sub>n</sub>**, and **I<sub>n</sub>** – **H** are all symmetrical and idempotent, where  $I_n$  is an  $n \times n$  identity matrix. Further, show that except for the identity matrix **In**, an idempotent matrix cannot have an inverse.

**Exercise 4.** Use Eq. (4a) to show that  $\hat{y}_i = \hat{\beta}_0 + \hat{\beta}_1 x_{i1} + \hat{\beta}_2 x_{i2} + \hat{\beta}_3 x_{i3} + \hat{\beta}_4 x_{i4}$  is also given by  $\hat{y}_i = \overline{y} + \hat{\beta}_1 (x_{i1} - \overline{x}_1) + \hat{\beta}_2 (x_{i2} - \overline{x}_2) + \hat{\beta}_3 (x_{i3} - \overline{x}_3) + \hat{\beta}_4 (x_{i4} - \overline{x}_4)$ , which represents the corrected form of the fitted model. As a result, prove that

$$
\sum_{i=1}^n e_i = \sum (y_i - \hat{y}_i^-) \equiv 0 \text{, which implies that } \sum_{i=1}^n \hat{y}_i \equiv \sum_{i=1}^n y_i \text{ . Therefore, the CF for }
$$

SS(Regression), which is  $(\sum\limits_{}^{\rm n}\hat{\mathrm{y}}_{\rm i})^2$ i  $i=1$  $(\sum \hat{y}_i)^2 / n$  $=$  $\sum \r y_i)^2$  /  $\ln$  , is also equal to  $(\sum \r y_i)^2$ i i=1  $\left(\sum y_i\right)^2$  / n. Then, show that

SS(Regression) = SS(Model) = SS(Explained) =  $\sum_{i=1}^{n} \hat{y}_{i}^{2}$ i  $i = 1$ yˆ  $=$  $\sum \hat{y}_i^2$  – CF =  $\sum_{r=1}^{n}$   $(x - \overline{x})^2$ i  $i = 1$  $(\hat{y}_i - \overline{y})$  $=$  $\sum (\hat{y}_i - \overline{y})^2$ .

We now develop matrix formulas for  $SS_T = SS(Total) = S_{yy}$ , SS(Model) = SS(Reg), and SS(Residuals) = SS(Unexplained). This will be helpful if one wishes to use Matlab in order to obtain different SS's in regression. To this end, let In be the n×n identity matrix and the vector **1** be an n×1 column vector every element of which is equal to 1, i.e.,  $1 = \begin{bmatrix} 1 & 1 & \dots & 1 \end{bmatrix}$ , where **1'** is an 1×n row vector, and the matrix **J** =  $(1\times1')/n$  is an  $n\times n$  matrix all of whose elements are equal to 1/n. From these matrix definitions we deduce that

$$
CF = (Y'1)^{2}/n = (Y'1)(1'Y)/n = Y'[(11')/n]Y = Y'JY.
$$
 (11a)

$$
SS_T = CSS = \mathbf{Y'Y} - CF = \mathbf{Y'Y} - \mathbf{Y'JY} = \mathbf{Y'}(I_n - J) \mathbf{Y}
$$
 (11b)

$$
\mathsf{SS}(\mathsf{Reg}) = \mathsf{SS}_{\mathsf{Model}} = \hat{\mathbf{Y}}' \ \hat{\mathbf{Y}} - \mathbf{Y}' \mathbf{J} \mathbf{Y} = (\mathbf{H} \mathbf{Y})' (\mathbf{H} \mathbf{Y}) - \mathbf{Y}' \mathbf{J} \mathbf{Y} = \mathbf{Y}' (\mathbf{H}' \mathbf{H}) \mathbf{Y} - \mathbf{Y}' \mathbf{J} \mathbf{Y}
$$

$$
= \mathbf{Y'HY} - \mathbf{Y'JY} = \mathbf{Y' (H - J)Y}
$$
 (11c)

where we have made use of the fact that the  $n \times n$  hat matrix **H** is idempotent. Thus,

$$
SS(RES) = SS(Total) - SS(Reg) = Y'(I_n - H)Y.
$$

(11d)

**Exercise 5.** Prove that SS(Regression) = 
$$
\mathbf{Y}'(\mathbf{H} - \mathbf{J})\mathbf{Y} = \sum_{j=1}^{k} \hat{\beta}_j S_{jy}
$$
, where  $S_{jy} = \sum_{j=1}^{k} \hat{\beta}_j S_{jy}$ 

$$
\sum_{i=1}^n (x_{ij} - \overline{x}_j)(y_i - \overline{y}) = \sum_{i=1}^n [x_{ij}(y_i - \overline{y})] = \sum_{i=1}^n x_{ij}y_i - (\sum_{i=1}^n x_{ij})(\sum y_i)/n = \sum_{i=1}^n [(x_{ij} - \overline{x}_j)y_i].
$$

 $H$ int: SS(Reg) =  $Y'HY - CF = Y'[X( X'X)^{-1}X']Y - CF = \hat{\beta}'( X'Y ) - CF.$  Further, show that for our example given in Table 1,  $S_{1y} = 30.58$ ,  $S_{2y} = 133.86$ ,  $S_{3y} = 357.20$ , and  $S_{4y} = 10.12$ .

**Example 1.** We now use the Eqs. (11), which were developed above, to obtain  $SS_T =$ SS(Total) = USS – CF = 437.08 –(106.80<sup>2</sup>)/30 = 56.8720 (with 30 – 1 = 29 *df*). The Minitab output posted on my website verifies this value of this Total SS. Next we compute  $SS_{Reg}$  =

$$
\mathbf{Y}'(\mathbf{H} - \mathbf{J})\mathbf{Y} = \sum_{j=1}^{4} \hat{\beta}_{j} S_{jy} = (0.1607264)(30.58) + 0.2197831 (133.86) + 0.0112256 (357.20) +
$$

0.1019774  $\times$ (10.12) = 39.37694 = SS(Model) with 4 *df* because there are 4 regressors (or

independent variables), where 
$$
S_{1y} = \sum_{i=1}^{n} (x_{i1} - \overline{x}_1) y_i = \sum_{i=1}^{n} x_{i1} y_i - \overline{x}_1 \sum_{i=1}^{30} y_i = 678.50 -
$$

6.066667(106.80) = 30.580, etc. Therefore,  $SS_{RES}$  = SS(Total) – SS(Model) = 56.8720 – 39.3769 = 17.4951; these SS's are also consistent with the Minitab output. You should review the ANOVA Table provided by Minitab, which does not provide more than 3 decimals for *P*‐*values.* The exact *P*-value for  $F_0$ (Model) = 14.0672 is  $p = 0.00000385$ . The other statistics provided by Minitab will be derived and discussed later in these notes.

In order to develop CIs (confidence intervals) and conduct tests of hypotheses on the vector parameter  $\beta$ , we need to show that if **B** is any p×n constant matrix and **Y** is an n×1 random vector response, then the  $COV(BY) = BCOV(Y)B'$ , and  $E(Y) = \mu = [\mu_1 \quad \mu_2 \quad \dots \quad \mu_n]'$  is an  $n \times 1$  parameter vector of the n population means, where n stands for the number of **FLCs** in

the design matrix **X**. **Proof.** By definition, COV(BY) =  $E[(BY - B\mu)(BY - B\mu)'] = E[(BY - B\mu)]$ **B** $\mu$ )(**Y'**B' -  $\mu'$ B')] = E[B(**Y** -  $\mu$ )(**Y'** -  $\mu'$ )B')] = BE[(**Y** -  $\mu$ )(**Y'** -  $\mu'$ )]B'= BCOV(**Y**)B'.

**Exercise 6.** Use the above covariance property, and the fact that under a regression model similar to Eq. (1) the COV(**Y**) =  $I_n \sigma_{\epsilon}^2$ , to show that (a) COV( $\hat{Y}$ ) = **H** $\sigma_{\epsilon}^2$ , (b) COV(**e**) =  $(\mathbf{I_n-H})$   $\sigma_{\infty}^2$ , where **e** is the n×1 residual vector, and  $(c)$  COV( $\hat{\beta}$ ) =  $(\mathbf{X'X})^{-1}$   $\sigma_{\in}^2$  =  $\mathbf{C}\sigma^2$ , where the diagonal elements of the symmetric (k+1)×(k+1) matrix COV( $\mathbf{\hat{\beta}}$ ) give the V( $\hat{\beta}_\text{i}$ ), j = 0, 1, 2,..., k and its off-diagonal elements give the COV(  $\hat{\beta}_j$  ,  $\hat{\beta}_r$  ) for r = 0, 1, 2,..., k ≠ j.

From part (a) of the above exercise  $se(\hat{y}_i) = \sqrt{h_{ii} \times MS(RES)}$  , and part (b) shows that the V(e<sub>i</sub>) =(1 – h<sub>ii</sub>)  $\sigma_{\in}^2$ , resulting in the Studentized residuals given by

$$
r_{i} = e_{i}/\sqrt{(1 - h_{ii}) MS_{RES}} \ , \quad i = 1, 2, ..., n. \tag{12}
$$

Any **FLC** with large h<sub>ii</sub> and consequently with large  $r_i$  (say with absolute value,  $\left|r_i\right|$  , greater than 2) is highly influential on the least squares fit. Minitab provides an option that lists the 3 vectors **Yˆ** , , **e**, and Studentized Residuals **r**. Note that Minitab uses the designation Standardized Residuals instead of Studentized residuals, which is not precise, and Montgomery uses the designation r<sub>i</sub> for the i<sup>th</sup> Studentized residual. Further, most authors (and SAS) refer to  $r_i$  in Eq. (12) also as the Student(ized) residuals. For our Example 2, the largest  $r_i$  in absolute value is  $r_9 = 2.04$ , which implies that the **FLC** number 9,  $\begin{bmatrix} 1 \\ 4 \end{bmatrix}$  7 140  $3$ <sup>T</sup>, has the highest influence on the regression coefficients, while r<sub>24</sub> = 0.01 implies that the **FLC** [1 7 1 120  $7$ ]<sup>T</sup> has almost no impact on  $\hat{\beta}_j$  (j = 0, 1, 2, 3, 4). As a matter of fact, I removed **FLC** 24 from the design matrix **X** of Table 1 and used Minitab to obtain the following fitted model:  $\hat{y}_{(24)} = -0.9130x_0 + 0.16066x_1 + 0.21985x_2 + 0.01123x_3 + 0.10187x_4$ , which is almost identical to the full regression model  $\hat{y}_i$  given in Eq. (6). However, if the **FLC**<sub>9</sub> = [1  $\overline{q}$  4  $\overline{q}$ 140  $3$ ]<sup>T</sup> is removed from the design matrix **X**, the resulting regression model  $\hat{y}_{(9)}$  =

 $-1.14930x_0 + 0.18387x_1 + 0.21915x_2 + 0.01127x_3 + 0.11102x_4$ , is clearly different from the model (6) on page 6 of my notes.

**Definition.** The trace of a (square) matrix is simply the sum of its diagonal elements.

For example, the Trace 
$$
(I_n)
$$
 = n, the Tr $\begin{bmatrix} 5 & 9 \ 4 & -5 \end{bmatrix}$  = 0, the Tr (12) = 12, the Tr $\begin{bmatrix} 7 & 9 & 12 \ 15 & -5 & -8 \ 13 & 2 & 9 \end{bmatrix}$  = 11, and the trace of the magic(4) matrix  $\begin{bmatrix} 16 & 3 & 2 & 13 \ 5 & 10 & 11 & 8 \ 9 & 6 & 7 & 12 \ 4 & 15 & 14 & 1 \end{bmatrix}$  is 34. Note that the det(magic)

for an even integer n > 2 seems to be zero and the entries in the magic(n) matrix range from 1, 2, 3, 4, ... to n<sup>2</sup>. Further, it can be shown that the trace of magic(n) =  $Tr(magic(n)) = (n^3+n)/2$ .

**Bonus** HW1. (a) Let **A** and **B** be 2 compatible matrices (not necessarily square) such that **AB** and **BA** are square matrices; show that  $Tr(AB) = Tr(BA)$ ; further,  $Tr(A + B) = Tr(A) +$ Tr(**B**),  $\textsf{Tr}(b\textbf{A})$  =  $\textsf{bTr}(\textbf{A})$  for any scalar constant b, and Tr ( $\textbf{B}^{-1}\textbf{A}\textbf{B}$ ) = Tr( $\textbf{A}$ ). (b) Use these properties of the trace of a matrix to prove that  $E(SS_{RES}) = (n - k - 1) \sigma_{\epsilon}^2$  and hence an unbiased estimator of  $\sigma_{\epsilon}^2$  is  $\sigma_{\epsilon}^2$  = MS<sub>RES</sub> = (SS<sub>Residuals</sub>)/( n – k –1) for all classical regression models.

## **CONFIDENCE INTERVALS** FOR  $\beta_i$  ( $j = 0, 1, 2, 3, ...$ , k)

The main assumption in MLR is that y<sub>i</sub>'s (i = 1, 2, ..., n) are NID( $\mu_i$ ,  $\sigma_{\in}^2$  ), where  $\mu_i$  =  $\beta_0$ x<sub>i0</sub> +  $\beta_1$ x<sub>i1</sub> +  $\beta_2$ x<sub>i2</sub> +…+  $\beta_k$ x<sub>ik</sub>. Because  $\hat{\beta} = (X'X)^{-1}(X'Y) = (CX')Y$ , every  $\hat{\beta}_j$  is a linear combination of y<sub>i</sub>'s (i = 1, 2, ..., n) resulting in the normality of each  $\hat\beta_j$  with E( $\hat\beta_j$ ) =  $\beta_j$ . Further, from **Exercise 6** above the  $\, \mathit{se}(\hat{\beta}_j)$  = (C<sub>ij</sub>MS<sub>Residuals</sub> )<sup>1/2</sup>, where C<sub>ij</sub> is the (j+1)th diagonal element of the matrix  $C = (X'X)^{-1}$ , j = 0, 1, 2, ..., k. Therefore, a 95% CI for the parameter  $\beta_j$  is given by

$$
\hat{\beta}_j \pm t_{0.025; n-k-1} \times se(\hat{\beta}_j). \tag{13}
$$

If the interval in Eq. (13) excludes 0, then the null hypothesis H<sub>0</sub>:  $\beta_i = 0$  must be rejected at the nominal 5% LOS (Level of Significance) for any  $j = 0, 1, 2, ..., k$ . This, in turn, will imply that the regressor variable  $x_i$ , j =1, 2, ..., k, has a statistically significant impact on the (mean of) response variable Y at the 5% level. Further, under the null hypothesis H<sub>0</sub> :  $\beta_i$  = 0, the statistic  $\hat{\beta}_j$ /se( $\hat{\beta}_j$ ) has the (Gosset) Student's t-distribution with  $n-1-k$  = n  $-$  p *df*, where p = k+1.

**Example 1 Continued.** (c) We now use Eq. (13) in order to obtain the 95% CI for  $\beta_1$ . From  $COV(\hat{\boldsymbol{\beta}})$  =  $(\boldsymbol{X}'\boldsymbol{X})^{-1}\sigma_{\infty}^{2}$  =  $\boldsymbol{\mathsf{C}}\,\sigma_{\infty}^{2}$  , we deduce that the  $se(\hat{\beta}_1)$  =  $(C_{11}MS_{RES})^{1/2}$  =  $(0.006256\times0.6998)^{1/2}$  =  $0.066166$   $\;\rightarrow$   $\;$  HCIL =  $t_{0.025;25}\times se(\hat{\beta}_1$  ) =  $2.05954\times0.06617$  =  $0.136272$   $\rightarrow$ the CI for  $\beta_1$  is : 0.16073  $\pm$  0.136272  $\rightarrow$  0.024455  $\leq \beta_1 \leq$  0.29700; since this 95% CI excludes zero, the null hypothesis H<sub>0</sub> :  $\beta_1$  = 0 must be rejected at the 5% LOS. Note that this result is consistent with that of the Minitab's output because the *P‐value* that Minitab lists for the regressor x<sub>1</sub> is  $\hat{\alpha} = p = 0.023 < \alpha = 0.05$ . Thus, the effect (or impact) of x<sub>1</sub> on Y is significant at the 5% level. Further, if we wish to directly test  $H_0: \beta_1 = 0$  W/O obtaining a CI, we may compute the statistic t<sub>0</sub> = ( $\hat{\beta}_1$  – 0)/se( $\hat{\beta}_1$ ) = 0.16073 / 0.066166 = 2.4291 and compare against the threshold value of  $t_{0.025;25}$  = 2.05954, which agrees with Minitab's output to 2 decimals.

**Exercise 7.** Obtain the 95% CI's for  $\beta_2$ ,  $\beta_3$  and  $\beta_4$  of Example 2 and use them to test the null hypotheses H<sub>0</sub> :  $\beta_2$  = 0, H<sub>0</sub>:  $\beta_3$  = 0 and H<sub>0</sub> :  $\beta_4$  = 0 at  $\alpha$  = 0.05. Further, compute all the three t statistics and compare your results against the Minitab output.

# **CONFIDENCE INTERVAL FOR THE MEAN RESPONSE**  $E(Y | X_0) = \mu_0$

Let  $\mathbf{x}_0 = \begin{bmatrix} 1 & x_{01} & x_{02} & \dots & x_{0k} \end{bmatrix}' = \begin{bmatrix} 1 & x_{01} & x_{02} & \dots & x_{0k} \end{bmatrix}^T$  be a specified **FLC** (within the range of  $\int \int \int \mathbf{k} \, d\mathbf{k}$  (that  $\hat{\mathbf{y}}_0 = \hat{\beta}_0 + \hat{\beta}_1 \mathbf{x}_{01} + \hat{\beta}_2 \mathbf{x}_{02} + ... + \hat{\beta}_k \mathbf{x}_{0k} = \hat{\boldsymbol{\beta}}' \mathbf{x_0} = \mathbf{x_0'} \hat{\boldsymbol{\beta}}$  is an unbiased estimator of  $\mu_0 = \mathbf{x_0'}\boldsymbol{\beta} = \beta_0 + \beta_1x_{01} + \beta_2x_{02} + ... + \beta_kx_{0k} = \beta'x_0$ . In order to obtain the *se*( $\hat{y}_0$ ), we must 1<sup>st</sup> compute the V( $\hat{y}_0$ ) as shown below.

$$
\mathsf{V}(\hat{\mathrm{y}}_0) = \mathsf{V}(\mathbf{X}_0' \; \hat{\boldsymbol{\beta}}) = \mathsf{E}[(\mathbf{X}_0' \; \hat{\boldsymbol{\beta}} - \mathbf{X}_0' \; \boldsymbol{\beta})(\mathbf{X}_0' \; \hat{\boldsymbol{\beta}} - \mathbf{X}_0' \; \boldsymbol{\beta})^{\mathsf{T}}] = \mathsf{E}[\mathbf{X}_0'(\hat{\boldsymbol{\beta}} - \boldsymbol{\beta})(\hat{\boldsymbol{\beta}} - \boldsymbol{\beta})'\mathbf{x}_0]
$$

14

$$
= \mathbf{x}_0' \, \text{E}[(\hat{\boldsymbol{\beta}} - \boldsymbol{\beta})(\hat{\boldsymbol{\beta}} - \boldsymbol{\beta})'] \mathbf{x}_0 \ = \mathbf{x}_0' \, \text{cov}(\hat{\boldsymbol{\beta}}) \mathbf{x}_0 = \mathbf{x}_0' \, (\mathbf{C} \, \sigma_{\in}^2 \, ) \mathbf{x}_0 = (\mathbf{x}_0' \, \mathbf{C} \mathbf{x}_0) \, \sigma_{\in}^2
$$

(14a)

Eq. (14a) clearly shows that the

$$
se(\hat{y}_0) = [(\mathbf{X}'_0 \mathbf{C} \mathbf{X}_0) \mathbf{M} \mathbf{S}_{\text{RES}}]^{1/2} \tag{14b}
$$

Therefore the 95% CI for the  $E(Y|X_0) = \mu_{y|x_0}$ , the mean of y at **x**<sub>0</sub>, is given by

$$
\mathbf{x'_0} \; \hat{\beta} - t_{0.025; n-k-1} \times se(\; \hat{y}_0) \leq \; \mu_0 \leq \mathbf{x'_0} \; \hat{\beta} + t_{0.025; n-k-1} \times se(\; \hat{y}_0).
$$
 (14c)

**Example 1 Continued.** Estimate the mean of response y at  $x_0 = FLC_5 = [1 \quad 7 \quad 4 \quad 180 \quad 5]$ and obtain the 95% CI for  $\mu_5 = \beta_0 + 7\beta_1 + 4\beta_2 + 180\beta_3 + 5\beta_4$ . Note that this specified **x<sub>0</sub>** is actually the **FLC** number 5 in our design matrix **X.**  $\hat{y}_0$  =  $\mathbf{X}'_0$   $\hat{\beta}$  = [1  $-7$   $-4$   $-180$   $-5$ ] $\times$ 

$$
\begin{bmatrix} -0.91221 \\ 0.16073 \\ 0.21978 \\ 0.011226 \\ 0.10197 \end{bmatrix} = 3.62248
$$
; thus the 5<sup>th</sup> residual is e<sub>5</sub> = 4.6-3.62248 = 0.97752. Further,  $\mathbf{X}'_0 \mathbf{C} \mathbf{x}_0 = 0.911226$ 

0.1051521 and from (14b),  $se(\hat{y}_0) = [0.1051521 \times 0.6998]^{1/2} = 0.271267 \rightarrow HClL = 0.558685 \rightarrow$ 

$$
\bm{X}_0' \stackrel{\mathtt{6}}{\bm{\beta}} - 0.558685 \leq \, \mu_5 \leq \, 3.622479 + 0.558685 \, \rightarrow \, 3.063794 \leq \, \mu_5 \leq \, 4.181164 \rightarrow \text{CIL} =
$$

 $4.1811635 - 3.0637945 = 1.117369.$ 

# **THE PREDICTION INTERVAL (PI) FOR THE AVERAGE OF N FUTURE OBSERVATIONS AT x0**

Let  $\overline{y}_0$  be the average of N  $\geq$  1 future observations at an  $x_0$  (that was not necessarily used in design matrix **X**), where  $\overline{y}_0$  = N r0  $r = 1$ y  $=$  $\sum {{\rm{y}}_{\rm{r0}}}$  /N  $.$  The default value of N is always 1. Since a point

15

forecast of  $\overline{y}_0$  is  $\mathbf{x}_0'\,\hat{\boldsymbol{\beta}}$  , then the forecast error  $\bar{y}_0 - \mathbf{x}_0'\,\hat{\boldsymbol{\beta}}$  is normally distributed with

$$
\mathsf{E}(\overline{\mathrm{y}}_0 - \mathbf{x}_0' \, \widehat{\boldsymbol{\beta}}) = 0 \text{ and } \mathsf{V}(\overline{\mathrm{y}}_0 - \mathbf{x}_0' \, \widehat{\boldsymbol{\beta}}) = \mathsf{V}(\overline{\mathrm{y}}_0) + \mathbf{x}_0' \, \mathsf{COV}(\widehat{\boldsymbol{\beta}}) \mathbf{x}_0 = (\frac{1}{N} + \mathbf{x}_0' \, \mathbf{C} \, \mathbf{x}_0) \, \sigma_{\in}^2.
$$
 Therefore, the

95% PI for the future  $\bar{y}_0$  is

$$
\mathbf{X_0'} \, \mathbf{\hat{\beta}} \pm t_{0.025; n-k-1} \times se(\, \overline{\mathrm{y}}_0 \! - \! \mathbf{X_0'} \, \mathbf{\hat{\beta}} \,), \quad \text{or} \quad
$$

$$
\mathbf{X'_0} \, \mathbf{\hat{\beta}} \ -t_{.025; n-k-1} \times se(\overline{y}_0 - \mathbf{X'_0} \, \mathbf{\hat{\beta}}) \leq \overline{y}_0 \leq \mathbf{X'_0} \, \mathbf{\hat{\beta}} - t_{.025; n-p} \times se(\overline{y}_0 - \mathbf{X'_0} \, \mathbf{\hat{\beta}}), \qquad (15a)
$$

where 
$$
se(\overline{y}_0 - \mathbf{x}_0' \hat{\boldsymbol{\beta}}) = \sqrt{(1/N + \mathbf{x}_0' C \mathbf{x}_0) \times MS_{RES}}
$$
 and  $p = k+1$ . (15b)

The PI in Eq. (15a) has a 95% probability to actually contain the future rv  $\bar{y}_0$ .

#### **Example 1 Continued (e).**

Suppose we intend to make  $N = 3$  future observations at  $x_0 = [1 \ 6 \ 8 \ 150 \ 4]'$ . Note that this  $x_0$  is not a FLC from the design matrix X, but this specified  $x_0$  is within the range of our factor space. We wish to obtain an interval that has a Pr of 0.95 to contain the average of the N = 3 future observations,  $\bar{y}_0$ , made at  $x_0$ . From Eq. (15b), the  $se(\bar{y}_0 - x'_0\;\hat{\beta}$  ) = 0.509595  $\;\;\to$  HPIL = 1.04953  $\rightarrow$  PI = 3.902144  $\pm$  1.04953  $\rightarrow$  2.852614  $\leq \overline{y}_0 \leq$  4.951674; this last prediction interval has 95% Pr of containing the future rv  $\bar{y}_0$  based on N = 3 observations made at  $x_0 =$ [1 6 8 150 4]', i.e., the Pr[2.852614  $\leq \overline{y}_0 \leq 4.951674$ ] = 0.95. Note that the length of a PI for the rv  $\bar{y}_0$  is always wider than the corresponding CI for the parameter  $\mu_0$  because a PI always has two sources of error (one from the fitted model and the other from future observations).

**Exercise 8.** Obtain a 95% PI for a single future observation to be made at  $x_0 = FLC_5 = [1]$ 7 4 180 5]' and compare the length of your PI against the corresponding CIL = 1.117369 atop page 16.

# **THE NET (OR PARTIAL) CONTRIBUTION OF ONE OR MORE REGRESSOR VARIABLE(S)**

For the sake of illustration, suppose the following MLR model has been fitted to a data of size n.

$$
\hat{\mathbf{y}} = \hat{\beta}_0 + \hat{\beta}_1 \mathbf{x}_1 + \hat{\beta}_2 \mathbf{x}_2 + \hat{\beta}_3 \mathbf{x}_3 + \hat{\beta}_4 \mathbf{x}_4 + \hat{\beta}_5 \mathbf{x}_5
$$
\n(16a)

Then, the explained variation (with 5 *df*) due to model (16a) is given by

$$
SS_{Reg}(due\ to\ x_1,\ x_2,\ x_3,\ x_4,\ x_5)=\sum_{j=1}^5\hat{\beta}_j\ S_{jy}=\sum_{i=1}^n(\hat{y}_i-\overline{y})^2\ .
$$
 (16b)

W/O loss of generality we consider the net (or partial) contributions of both variables  $x_2$  and  $x_5$ to the total explained SS in the model (16a). In order to compute this net contribution SSReg(  $x_2, x_5 | x_1, x_3, x_4$ , we must 1<sup>st</sup> regress the response y on the variables  $x_1, x_3$ ,  $x_4$  using the same n data points, which leads to a new regression model such as:

$$
\widehat{y} = b_0 + b_1 x_1 + b_3 x_3 + b_4 x_4 \tag{17}
$$

The coefficients b $_{\sf j}$  (j = 1, 3, 4) in Eq. (17) are, in general, different from  $\hat{\beta}^{\pm}_{\sf j}$  (j = 1, 3, 4) of Eq. (16a) unless the (information) matrix  $A = X'X$  is diagonal in which case the FLCs  $\begin{bmatrix} 1 & x_{i1} & x_{i2} \end{bmatrix}$  ...  $x_{ik}$ ], i = 1, 2,..., n, form an orthogonal design. The net contribution of  $x_2$  and  $x_5$  is defined as

 $SS_{Reg}(x_2, x_5 | x_1, x_3, x_4) = SS_{Reg}(x_1, x_2, x_3, x_4, x_5) - SS_{Reg}(x_1, x_3, x_4)$ 

$$
= \sum_{i=1}^{n} (\hat{y}_{i} - \overline{y})^{2} - \sum_{i=1}^{n} (\hat{y}_{i} - \overline{y})^{2} = \sum_{j=1}^{5} \hat{\beta}_{j} S_{jy} - \sum_{j=1,3,4} b_{j} S_{jy} \rightarrow
$$
  

$$
SS_{Reg}(x_{2}, x_{5} | x_{1}, x_{3}, x_{4}) = \sum_{i=1}^{n} \hat{y}_{i}^{2} - \sum_{i=1}^{n} \hat{y}_{i}^{2}
$$
 (18)

This last relationship in (18) follows from the fact that n i  $i = 1$ y  $=$  $\sum y_i =$ n i  $i = 1$ yˆ  $=$  $\sum \hat{y}_i =$ n i  $i = 1$  $\widehat{\text{y}}$  $=$  $\sum^{\mathrm{n}}\widehat{\bm{\mathsf{y}}}_{\textnormal{i}}$  . The F statistic for testing H<sub>0</sub> :  $\beta_2 = \beta_5 = 0$  is given by  $F_0 = MS_{Reg}(x_2, x_5 | x_1, x_3, x_4)/MS_{RES}$  $\text{Reg } \{ \lambda_2, \lambda_5 \}$   $\Lambda_1, \Lambda_3, \Lambda_4$ RES  $SS_{\text{Res}}(x_2, x_5 | x_1, x_3, x_4)/2$  $\frac{3(1+1)^3(3+4)}{MS_{RES}}$ , where MS<sub>RES</sub> is computed under the model (16a).

Finally, it can be proven, using the Gram‐Schmidt orthogonalization procedure, that for any MLR model the coefficient of the last variable, namely  $\hat{\beta}_k\,$  [for the model 16 (a) the value of k = 5], is the same for both the original non‐orthogonal (or oblique) model and its orthogonal representation; the proof is very long and tedious. Since it is arbitrary as to which of the x's we would designate as  $x_k$ , this leads to the net (or partial) contribution of any single regressor x<sub>r</sub> as

$$
\delta_{r}^{2} = \hat{\beta}_{r}^{2} / C_{r,r} = \sum_{j=1}^{k} \hat{\beta}_{j} S_{jy} - \sum_{j \neq r}^{k} b_{j} S_{jy}, \ r = 1, 2, ..., k.
$$
 (19)

In fact it can be shown that the value of  $C_{kk}$  is the same for the  $(X/X)$  matrix and its corresponding orthogonal representation, where C<sub>kk</sub> is the last diagonal element of C.

Therefore, from Eq. (19) the statistic for testing H $_0$  :  $\beta_{\rm r}$  = 0 is F $_0$  =  $\.$   $\delta^2_{\rm r}$  /MS<sub>RES</sub>, which has an F distribution with  $v_1 = 1$  and  $v_2 = n - k - 1$  *df*. This last  $F_0$  statistic is generally referred to as the partial F because it tests the significance of the net contribution of  $x<sub>r</sub>$  to the overall regression. Note that C<sub>rr</sub> is the  $(r+1)$ <sup>th</sup> diagonal element of the matrix  $C = A^{-1} = (X'X)^{-1}$ ,  $r = 0, 1, 2, ..., k$ where C $_{00}\,$  pertains to  $\hat{\beta}_0$  , i.e., C $_{11}$  is actually the element in the 2<sup>nd</sup> row and 2<sup>nd</sup> column of the matrix **C** = **(XTX)**<sup>-1</sup>. Further, F<sub>0</sub> =  $(t_0)^2 = [\hat{\beta}_r / \text{se}(\hat{\beta}_r)]^2$ .

**Example 1 Continued (f).** In order to obtain the net contribution of  $x_1$  to the overall regression SS of the Eq. (6) model on page 6, we regress y on the independent variables  $x_2$ ,  $x_3$ , and  $x_4$ , which results in the following model:  $\widehat{\textbf{y}} = -0.086743 + 0.22332x_2 + 0.012285x_3 + 0.00000$ 

 $0.095486x_4 \rightarrow SS_{\text{Reg}}(x_2, x_3, x_4) = 35.247613$ ; thus,  $\delta_1^2$ = 39.37694 – 35.247613 = 4.129324. On the other hand, we can also compute  $\delta_1^2$  from  $\hat{\beta}_1^2$  /C $_{11}$  = (0.160726)<sup>2</sup>/0.006256 = 4.12930; the discrepancy in the 5<sup>th</sup> decimal place is strictly due to rounding error. Note that if we form the partial F statistic for testing  $\beta_1$  = 0, we obtain F<sub>0</sub> =  $\delta_1^2/$  MS<sub>RES</sub> = 4.1293 / 0.6998 = 5.901, which is consistent with the Minitab's output because the value of  $\rm t_0^2$  = (2.429 )<sup>2</sup> for the variable  $\rm x_1$  of Minitab is the same as the value of the partial F statistic  $F_0 = 5.901$ .

**Exercise 9.** (a) For the regression model of Example 1 test the null hypothesis H<sub>0</sub>:  $\beta_1$  $= \beta_4 = 0$ . (b) Conduct the partial F test for the variable x<sub>2</sub>.

#### **SEQUENTIAL SUM OF SQUARES**

Minitab provides Seq SS each with 1 *df*. In order to obtain these SS's, 1<sup>st</sup> the total regression of y on x<sub>1</sub> must be obtained. For Table 1 this leads to  $\widehat{y}_i$  = 2.41388 + 0.18892x<sub>i1</sub> whose  $SS(Reg) = 0.18892 \times 30.580 = 5.7772$ , which agrees with Minitab's output.

Second, in order to obtain the Seq SS due to  $x_2$ , we must regress y on  $x_1$  and  $x_2$  resulting in

$$
\widetilde{y}_i = 1.07655 + 0.168475x_{i1} + 0.21491x_{i2}
$$

whose  $SS_{Reg}(x_1, x_2) = 0.168475 \times 30.58 + 0.21491 \times 133.86 = 33.91982$ . Therefore, the Seq  $SS(x_2)$  $= 33.91982 - 5.7772 = 28.1426$ , which also agrees with the Minitab's output. In order to obtain the Seq SS(x<sub>3</sub>), 1<sup>st</sup> the regression of y on  $x_1$ ,  $x_2$  and  $x_3$  must be obtained and second the corresponding  $SS_{Reg}(x_1, x_2, x_3)$  must computed. Then, Seq  $SS(x_3) = SS_{Reg}(x_1, x_2, x_3) - 33.91982$ .

**Exercise 10.** Verify that Seq  $SS(x_3) = 3.348$  and Seq  $SS(x_4) = 2.1094$ . Further, show that

$$
\sum_{j=1}^{k} \text{SeqSS}(x_j) \equiv \text{SS}_{\text{Model}} \text{ and hence } \delta_k^2 = \text{Seq SS}(x_k), \text{ where } x_k \text{ is last regressor.}
$$

#### **PRESS RESIDUALS**

For all statistical models, an ordinary residual is defined as the difference between the actual observation  $y_i$  and the value of y predicted from the model, i.e.,  $e_i = y_i - \hat{y}_i$ . As an example, for the data of Table 1, the actual observed value of y at the first **FLC** is  $y_1 = 1.4$  and the fitted y value is given (from Eq. 6) by

 $\hat{y}_1 = -0.91221 \times 1 + 0.16073 \times 8 + 0.21978 \times 4 + 0.011226 \times 100 + 0.10197 \times 1 = 2.4773$   $\rightarrow$  $e_1 = 1.4 - 2.4773 = -1.0773$ . The prediction residual (or PRESS residual),  $e_{(i)}$ , is a measure of how well the model will predict the i<sup>th</sup> observation y<sub>i</sub> if the i<sup>th</sup> observation is removed from the model and a new regression model is obtained with the remaining  $(n-1)$  data points. For example, recall that if we remove the 9<sup>th</sup> FLC from the model for Table 1, we will obtain the following regression model:  $\hat{y}_{(9)} = -1.14930x_0 + 0.18387x_1 + 0.21915x_2 + 0.01127x_3 +$ 0.11102x<sub>4</sub>, whose SS(Total) now has 28 df. Inserting  $FLC_9 = \begin{bmatrix} 1 \\ 4 \\ 7 \end{bmatrix}$  140  $\begin{bmatrix} 3 \\ 1 \end{bmatrix}$  into the above model yields  $\hat{y}_{(9)} = 3.0311 \rightarrow e_{(9)} = y_9 - \hat{y}_{(9)} = 4.8 - 3.0311 = 1.76891$ .

Since the value  $e_{(9)}$  is large, then the regression model W/O the **FLC** number 9 is inadequate in predicting y<sub>9</sub>. Because **FLC**<sub>9</sub> is a very influential point, the full model (with all n = 30 points) should do better in predicting y<sub>9</sub>. In fact, you may verify that  $e_9 = y_9 - \hat{y}_9 = 4.8 - 3.147 =$  $1.65332 < e_{(9)}$ .

Clearly, it is not practical to obtain n different regression models in order to compute the PRESS residuals  $e_{(i)}$ , i = 1, 2, 3, ..., n. Fortunately, it turns out that each  $e_{(i)}$  can be computed, W/O resorting to further regression modeling, from

$$
e_{(i)} = \frac{e_i}{1 - h_{ii}} \tag{20}
$$

where h<sub>ii</sub> is the i<sup>th</sup> diagonal element of the hat matrix **H = XCX' = XCX<sup>T</sup>** . To verify Eq. (20), I used Minitab to obtain  $h_{99} = 0.065281$ , which also agrees with my Excel file Example13.16. Substitution into (20) yields  $e_{(9)} = e_9/(1 - h_{99}) = 1.65332/0.93472 = 1.76879$ , which except for rounding error, is identical to the value of  $e_{(9)}$  obtained atop this page.

It can easily be argued that  $0 \le h_{ii} < 1$  and hence  $e_{(i)} \ge e_i$  for all i =1, 2, ..., n. In fact,

the Trace(**H**) = 
$$
\sum_{i=1}^{n} h_{ii} = \text{Tr}[\mathbf{X}(\mathbf{X'X})^{-1}\mathbf{X'}] = \text{Tr}[\mathbf{X'X}(\mathbf{X'X})^{-1}] = \text{Tr}(\mathbf{I_{k+1}}) = k + 1 = \text{Rank}(\mathbf{X}) \le n.
$$
 Note

that although this development does not guarantee that each  $h_{ii}$  < 1 even if we have shown that their sum n ii  $i=1$ h  $=$  $\sum_{i=1}^m h_{ij} \leq$  n, but the fact that V(e<sub>i</sub>) = (1 – h<sub>ii</sub> )  $\sigma_\infty^2 >$  0 guarantees that each h<sub>ii</sub> must be less than 1 and the value of any  $h_{ii}$  cannot equal to 1 because the variance of no rv in the universe can equal to zero. The Rank $(X) = k+1$  because the design matrix **X** has exactly  $k+1$ columns which, in general, should be independent; otherwise, Rank(**X**) < k+1 when some the regressors are significantly correlated. The prediction residual sum of squares (PRESS) is defined below.

$$
PRESS = \sum_{i=1}^{n} e_{(i)}^{2} = \sum_{i=1}^{n} \left(\frac{e_i}{1 - h_{ii}}\right)^{2}
$$

Note that PRESS  $\geq \sum_{i=1}^{n} e_i^2$ i i=1  $\sum {\rm e}_{\rm i}^2\,$  = SS(Residuals). Clearly, the smaller the value of PRESS is, the better

the predictability of the model for the **FLCs** already in the model. Therefore, as a measure of overall model predictability we define

$$
R_{Pred}^2 = 1 - (PRESS/SS_T) \leq R_{Model}^2.
$$
 (see Eq. 10.51 on p. 411 of Montgomery)

#### **MODEL BUILDING PROBLEMS IN MLR**

Let q be the maximum possible number of regressor variables ( $q \ge k$ ) that are candidates for inclusion in the MLR model

$$
y = \beta_0 + \beta_1 x_1 + \beta_2 x_2 + ... + \beta_k x_k + ... + \beta_q x_q + \in.
$$
 (21)

It is generally inefficient to include all the q independent variables in the model (21), rather the objective should be to identify a subset of size k from the q (> k) candidate regressors that satisfies the following 3 conditions:

**(1)** The value of the multiple determination coefficient  $R_k^2 = SS_{Reg}(x_1, x_2, ..., x_k)/SS(Total)$ exceeds at least, say 70%, i.e., the explained variation in the mean of response y by the k < q regressors (if at all possible) is at least 70%. The explained percent of 70% is somewhat arbitrarily selected by me; if it is possible to obtain a model with  $\, \mathrm{R}^2_{{\bf k}} \geq \! \mathrm{80\%}$ (similar to Pareto Principle of 80/20), the regression modeler should attempt to do so only by adding regressors that contribute significantly to  $SS_{Reg}$ .

(2) Since SS<sub>Reg</sub> always increases (albeit perhaps very slightly) as more regressor variables are added to the model, it is best to adjust the value of  $\rm\,R_k^2$  in the above condition (1) to account for this arbitrary increase by measuring the % explained variation using the adjusted  $\rm\,R_k^2$  as defined below:

Adj 
$$
R_k^2 = \overline{R}_k^2 = \frac{(n-1)R_k^2 - k}{n-1-k}
$$
.

The value of above  $\bar{\text{R}}^{2}_{\text{k}}$  , unlike  $\text{R}^{2}_{\text{k}}$  , may actually decrease as k increases toward q because in general n > k. The set of k regressors out of the q independent variables should be selected in such a manner that has the maximum (or close to maximum)  $\overline{R}_k^2$  among the  $_qC_k = \frac{1}{q}$ (Choose) $_k =$  $q!/[k!(q - k)!]$  possible sets.

**(3)** The value of the C<sub>p</sub> statistic

$$
C_p = [SS_k(RES)/MS_q(RES)] - n + 2(k+1)
$$

must not exceed k but should be fairly close to but less than k. This is due to the fact that  $C_p$  is an estimator of the total standardized Mean Square Error, given by E  $\sum_{i=1}^{n}(\hat{y}_{i}-\mu_{i\cdot})^{2}/\sigma_{e}^{2}$  $\sum (\hat{\textnormal{y}}_{\textnormal{i}} - \mu_{\textnormal{i}}^{\phantom{\dagger}} \,) ^2$  /  $\sigma_{\infty}^2$ , and  $i = 1$  $=$ hence the regressors  $x_1, x_2, ..., x_k$  ( $k < q$ ) must be selected in such a manner that minimize  $C_p$ relative to k. Note that we could easily refer to the above  $C_p$  statistic as  $C_k$  because it refers to a model containing k regressors, but statistical software's generally refer to it as the  $C_p$  or C-p statistic. Further,  $E(C_p) = E(C_k) \cong k$ .

 There are several model building procedures in regression that generally lead to the same "most parsimonious" ( i.e., the least number of regressors) regression model having the same set of k predictors. These are Stepwise Regression, Forward Selection, and Backward Elimination.

The significance level ( $\alpha_{\sf in}$  ) used to judge the contribution of the i<sup>th</sup> regressor to the overall regression varies from software to software. SAS sometimes uses  $\alpha_{\rm in}$  = 0.50 and sometimes  $\alpha_{in}$  = 0.15. Minitab recommends  $\alpha_{in}$  =  $\alpha_{out}$  = 0.15, and personally I believe  $\alpha$  should not exceed the range 0.20‐0.25 significance level. Further, the experimenter must use his/her judgment to distinguish between statistical and practical significance.

The most 4 common model building procedures are FORWARD Selection, Stepwise Regression, Backward Elimination, and Best Subsets (or MAXR) procedures. FORWARD Selection starts with the best regressor, i.e., the one with the largest  $R^2$ , then finds the next best one to add to what exists, the next best, etc. Stepwise Regression is similar to FORWARD except that there is an extra step in which all variables in the new model are checked to see if they remain significant at the  $\alpha_{in}$  level. Backward Elimination starts with all q regressors in the model, then drops the least significant one, then the next, and the next, etc. Minitab's Best Subsets (or SAS's MAXR) procedure is a rather long and tedious procedure, but it basically finds the best (i.e., with the largest  $R^2$ ) one-variable regression model, then the best 2-regressor model, then the best 3‐regressor model, and so on through the best k‐variable model. The user must decide, from the output, which model is the best and most parsimonious. Minitab has only two of the above four procedures (Stepwise Regression and Best Subset Regression, BSR). I recommend the following 3 criteria for selecting one out of the k regression models of MAXR or Minitab's BSR. (i) The F<sub>0</sub>(Model) should be nearly largest (or the *P*-*value* for testing the model significance should be nearly the smallest) amongst all the k regression models. (ii) Both  $R^2_k$  and specially the value of  $\bar{R}^2_k$  must be the largest or nearly so. (iii) The value of  $C_p$ statistic should be less than k and its value relative to k should be minimum. Regression models for which  $C_p > k$  exhibit too much bias. Further, the selected model with k or less regressors should have all coefficients significant at most, say, at the 20% level, and Lack‐of‐Fit

23

(in case of repeat observations at a **FLC**) should not be significant at the 5% level. Finally, the experimenter must leave sufficient *df*  $(v_2 \ge 6)$  for MS<sub>RES</sub> = MS(Error) so that the F-test will have sufficient power to reject H<sub>0</sub>:  $\beta$ <sub>i</sub> = 0 at the  $\alpha$ <sub>in</sub> LOS. Note that the sampling distribution of  $F_0$  is not stable when  $v_2$  < 5. By now you should deduce that all ANOVA models are special cases of regression models, where ANOVA models pertain to planned experiments, while regression procedures can analyze data from all experiments.

#### **Testing for Lack of Fit (Section 10.8 of Montgomery)**

The regression model given in Eq. (6) cannot be tested for LOF (Lack of Fit) because there are no repeat (or replications) at any of the 30 **FLCs**. In experiments where some FLCs are repeated, then the corresponding regression model can be tested for LOF. I have discussed this subject-matter extensively in my SLREG document (pp.156-161 from my STAT3610 notes) and is listed on my website. It is required that you download this document and review it ASAP.

#### **CORRELATION**

Regression is generally applicable if the regressor (or independent) variable on the RHS of the model can be controlled by the experimenter so that  $V(X) = 0$ . In studies where both variables X and Y have to be measured from the same sampling unit, i.e., the  $(x, y)$  pair form a bivariate random vector, then it is best to conduct a correlation analysis than regressing y on x. To this end, let  $[X_1]$  $X_2$ <sup>T</sup> be a 2×1 bivariate vector; then the population total correlation coefficient (or partial correlation of order zero) between  $X_1$  and  $X_2$  is defined as

$$
\rho_{12} = \frac{\text{COV}(X_1, X_2)}{\sigma_1 \times \sigma_2} = \frac{\sigma_{12}}{\sigma_1 \sigma_2} = \rho,
$$

where  $\sigma_{12} = E[(X_1 - \mu_1) \times (X_2 - \mu_2)] = E(X_1X_2) - E(X_1) \times E(X_2)$  is the covariance between the random variable pair  $X_1$  and  $X_2$ . It can be proven that  $-1 \leq \rho \leq 1$ , or  $|\rho| \leq 1$ , which you will be asked to do in the following Bonus Exercise.

**Bonus 2.** Prove that  $|\rho| \le 1$  by expanding the  $V(aX_1 + bX_2)$ , where a and b are arbitrary real constants of your choice.

When  $\rho = \pm 1$ , the two random variables  $X_1$  and  $X_2$  are said to be perfectly correlated. If  $X_1$  and  $X_2$  are independent rvs, then  $\rho = 0$ , but  $\rho = 0$  does not always imply that  $X_1$  and  $X_2$  are independent. However, if  $X_1$  and  $X_2$  have the joint bivariate normal density function, then  $\rho = 0$ does guarantee that  $X_1$  and  $X_2$  are independent.

In practice, the value of the population correlation coefficient,  $\rho_{12}$ , is unknown and has to be estimated from a random sample of size n pairs. The sample point estimate of  $\rho$  is

given by 
$$
\hat{\rho} = r = \frac{\hat{\sigma}_{12}}{S_1 S_2} = \frac{S_{12} / (n-1)}{S_1 S_2}
$$
, (22a)

where the numerator of r is the sample covariance  $\hat{\sigma}_{12} = S_{12}/(n-1) =$ 

n  $i1 - x_1x_1x_1$  $i = 1$  $1$   $($   $X_{i2}$   $X_2$  $\frac{1}{n-1}\sum_{i=1}^n[(x_{i1}-\overline{x}_1)(x_{i2}-\overline{x}_2)]$ ; equation (22a) can also be written as

$$
r = \hat{\rho} = \frac{S_{12}}{\sqrt{S_{11} S_{22}}} = \frac{\sum_{i=1}^{n} [(x_{i1} - \overline{x}_{1})(x_{i2} - \overline{x}_{2})]}{\sqrt{\left[\sum_{i=1}^{n} (x_{i1} - \overline{x}_{1})^{2}\right] \times \left[\sum_{i=1}^{n} (x_{i2} - \overline{x}_{2})^{2}\right]}}
$$
(22b)

**Example 2.**  The following data give the final averages of 15 randomly selected ISE students in Engineering Statistics (X<sub>1</sub>) and Operations Research (X<sub>2</sub> = OR).

X1: 86% 75 63 64 92 58 78 90 85 77 69 82 84 94 76% X2: 77% 85 70 57 83 69 76 82 95 87 62 86 83 85 88%

The sample statistics are: 15 i1  $i = 1$ x  $=$  $\sum x_{i1} = 1173$ ,  $\bar{x}_1 = 78.20$ , 15 i2  $i = 1$ x  $=$  $\sum x_{i2} = 1185, \ \overline{x}_{2} =$ 

79.00, 
$$
\sum_{i=1}^{15} x_{i1}^2 = 93405, \sum_{i=1}^{15} x_{i2}^2 = 95145, \sum_{i=1}^{15} x_{i1}x_{i2} = 93755, S_{11} = 1676.40,
$$

 $S_{22}$  = 1530,  $S_{12}$  = 1088,  $S_1$  = 10.9427,  $S_2$  = 10.4540,  $\hat{\sigma}_{12}$  = 77.7143,  $r = \hat{\sigma}_{12}$  /( $S_1S_2$ ) = 0.67935. Note that if x<sub>2</sub> is regressed on x<sub>1</sub> and the resulting model R<sup>2</sup> is computed, then  $r = \sqrt{R_{\text{Model}}^2}$ .

#### **TEST OF HYPOTHESIS ABOUT**  $\rho$

There are two different tests that can be conducted on the population parameter  $\rho$ : (1) H<sub>0</sub>:  $ρ = 0$ , (2) H<sub>0</sub>:  $ρ = ρ_0$ , where  $ρ_0 ≠ 0$ .

(1) Testing H<sub>0</sub>:  $\rho = 0$  versus one of the 3 alternatives H<sub>1</sub>:  $\rho \neq 0$ , or H<sub>1</sub>:  $\rho < 0$ , or H<sub>1</sub>:  $\rho > 0$ .

Recall that statistical inference on a parameter is conducted using the sampling distribution (SMD) of the point estimator. The point estimator of  $\rho$  is the sample correlation coefficient r. It can be shown that the null SMD of the statistic

$$
t_0 = \frac{r\sqrt{n-2}}{\sqrt{1-r^2}}
$$
 (23)

follows a Student's t-distribution with  $(n - 2)$  *df.* For the example 2 above, the most appropriate alternative is H<sub>1</sub>:  $\rho > 0$ . Therefore, the critical region for testing H<sub>0</sub>:  $\rho = 0$  at the LOS  $\alpha$  = 0.05 is (1.771,  $\infty$ ). The value of our test statistic from (23) is  $t_0$  = (0.67935 $\sqrt{13}$  )/  $\sqrt{1 - 0.46152}$  = 3.3379, which easily exceeds t<sub>0.05,13</sub> = 1.771, leading to the rejection of zero correlation between X<sub>1</sub>= Engr Stat and X<sub>2</sub> = OR. The *P*-value (or the Pr level) of the test is  $\hat{\alpha}$  =  $P(T_{13} \geq 3.33794) = 0.002672$ , which is less than 0.05 as expected because H<sub>0</sub> was rejected at the 5% level of significance. If the assumption of joint bivariate normal density for the  $2\times1$ vector  $[X_1]$  $X_2$ <sup>T</sup> is indeed tenable, then the rejection of H<sub>0</sub>:  $\rho$  = 0 implies that  $X_1$  and  $X_2$  are not independent; otherwise, the rejection of  $H_0$  implies that  $X_1$  and  $X_2$  are linearly related.

**Exercise 11(a).** Use results from regression to show that the statistic  $\frac{2\sqrt{1-x^2}}{\sqrt{1-x^2}}$  $r\sqrt{n-2}$  $1 - r$ - $\overline{a}$ has

a Student's t sampling distribution. Hint: First refer to an ANOVA table for the regression of X<sub>2</sub> on X<sub>1</sub> and then use the fact that  $F_{1,v_2}$  =  $t_{v_2}^2$  .

(2) Testing H<sub>0</sub>:  $p = 0.50$  versus the alternative H<sub>1</sub>:  $p \neq 0.50$  at the LOS  $\alpha = 0.05$ .

The t<sub>0</sub> given in equation (23) cannot be used to test H<sub>0</sub>:  $\rho$  = 0.50 because the expression for t<sub>0</sub> is free of  $\rho$ . However, Sir R. A. Fisher (1921, *Metron* 1, No.4, 1) found the remarkable logarithmic

transformation 
$$
\mathcal{Z} = \frac{1}{2} \ln \left( \frac{1+r}{1-r} \right) = \text{arctanh}(r) = \tanh^{-1}(r)
$$

whose sampling distribution (SMD) approaches normality very much faster (perhaps as much as 10 times faster) than that of r. That is,  $\mathcal{Z}$  =  $\frac{1}{2}$  ln  $(\frac{1+r}{1-r})$  $\frac{1}{x-1}$ ) is approximately normal with

$$
E(\mathcal{Z} \mid \rho) \cong \frac{1}{2} \ln \left( \frac{1+\rho}{1-\rho} \right) = \tanh^{-1}(\rho) \text{ and } V(\mathcal{Z}) \cong 1/(n-3). \text{ For the Example 2 above, the}
$$

approximate SMD of  $\mathcal Z$  is depicted in Figure 1, where under the null hypothesis E( $\mathcal Z$ | $\rho$ = 0.50)  $\cong$ 

 $\frac{1}{2}$  ln  $\left(\frac{1+0.50}{1-0.50}\right)$  $\frac{(0.580)}{-0.50}$  = 0.54931 =  $\mu$ z and V( $\mathcal{Z}$ )  $\cong$  1/(15 - 3) = 0.083333. The acceptance interval for

testing the 2-sided H<sub>0</sub>:  $p = 0.50$  consists of values of  $\mathcal Z$  given by  $(A_L, A_u) = (\mathcal Z_L, \mathcal Z_u) = (-0.0165,$ 

1.1151). The value of the test statistic is  $\mathcal{Z} = \frac{1}{2} \ln \left( \frac{1+r}{1-r} \right) = \frac{1}{2} \ln \left( \frac{1+0.67935}{1-0.67935} \right)$  $\frac{1}{-0.67935}$  =

arctanh(0.67935) = 0.82791, which is well inside the AI =  $(-0.0165, 1.1151)$  and hence we cannot reject H<sub>0</sub>:  $\rho$  = 0.50. The *P*-*value* of the test is given by  $\hat{\alpha}$  = 2×Pr( $\mathcal{Z}$  ≥ 0.82791) =  $2\times Pr[Z^N(0, 1) \ge 0.9651] = 0.33450$ . Therefore, we cannot deduce that the data provide sufficient evidence for  $\rho \neq 0.50$  but they do provide sufficient evidence that  $\rho > 0$ . Note that Kendall and Stuart (Vol. 1,  $2^{nd}$  edition, p. 391) give a better approximation for

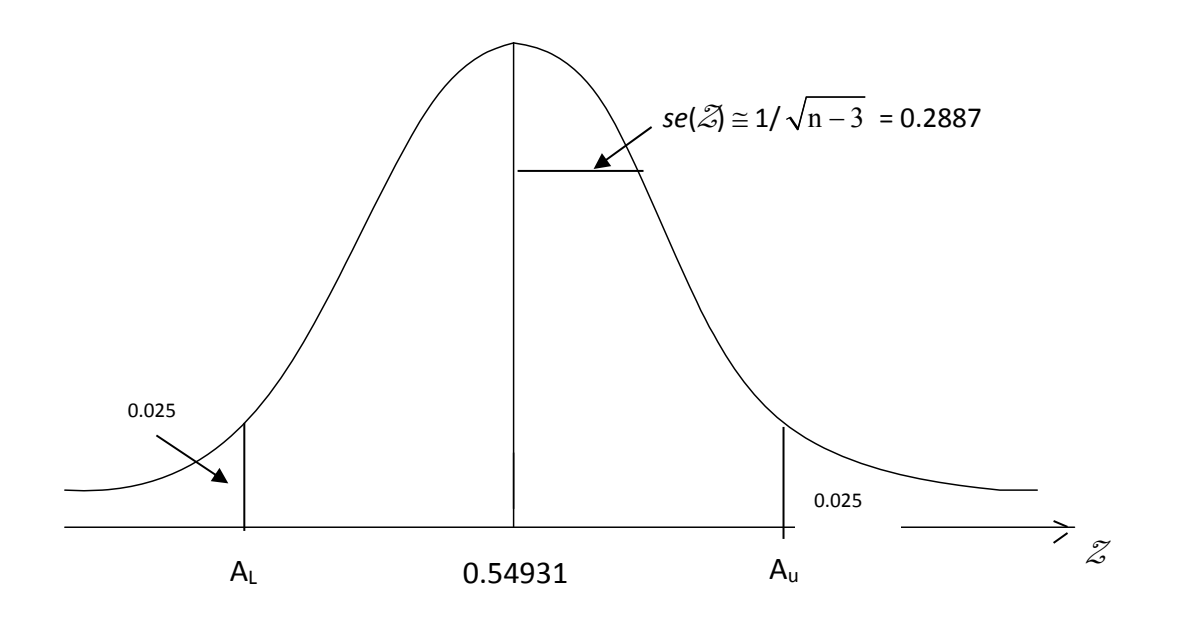

 **Figure 1. The Approximate SMD of** <sup>Z</sup> **under H0**

V $[{\mathcal Z}$  $=\frac{1}{2} \ln \left( \frac{1+r}{1} \right)$ 2  $1-r$  $\frac{+r}{-r}$ ) ] as 2  $\frac{1}{n-1}$  +  $\frac{4-\rho^2}{2(n-1)^2}$ . For small  $\rho$  and n > 11, this last approximation is

almost equal to  $1/(n-3)$ .

### **OBTAINING** a 95% CI FOR  $\rho$

Again, we have to make use of the fact that  $\mathcal{Z}$  =  $\frac{1}{2}$  ln ( $\frac{1+r}{1-r}$ ) = arctanh(r) = tanh<sup>-1</sup>(r) ~

N[ $\frac{1}{2}$  ln  $(\frac{1+\rho}{1-\rho})$ , 1/(n -3)] = N[tanh<sup>-1</sup>(ρ), 1/(n -3)], as depicted in Figure 2, which clearly shows that

$$
\Pr[\mu z - 1.96 \times se(\mathcal{Z}) \le \frac{1}{2} \ln \left( \frac{1+r}{1-r} \right) \le \mu z + 1.96 \times se(\mathcal{Z})] = 0.95
$$
 (24)

After several algebraic steps, Eq. (24) will show that in general  $\rho_L$  = tanh[arctanh(r) –

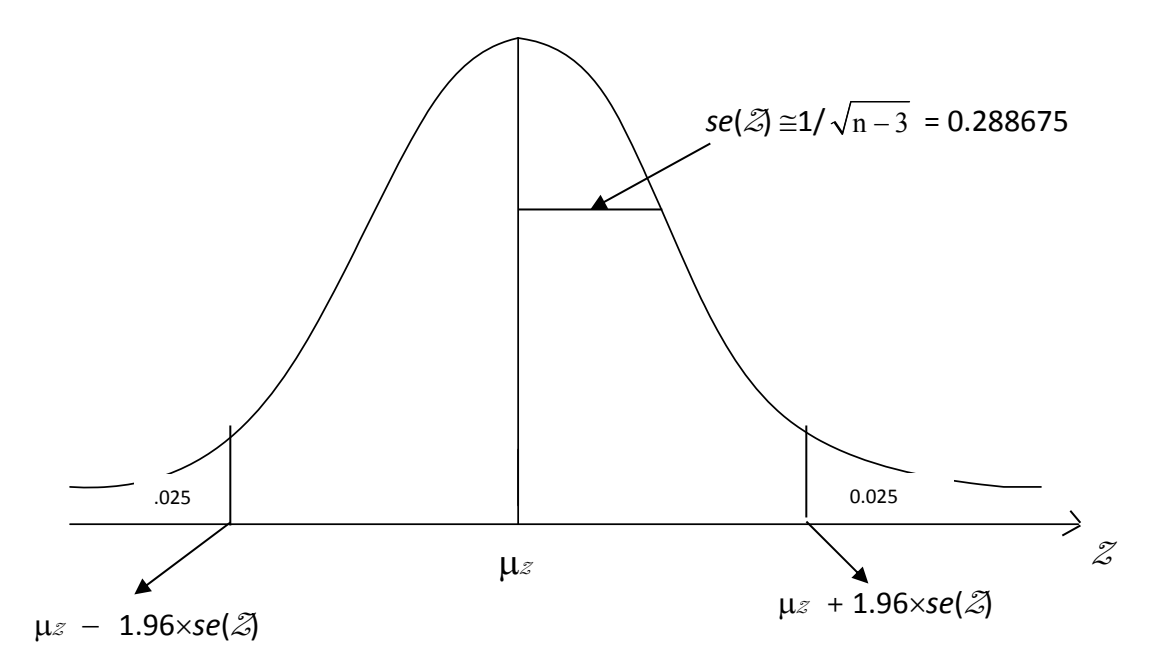

 **Figure 2. The Approximate SMD of** Z

$$
Z_{\alpha/2}/\sqrt{n-3}
$$
 = tanh( $\frac{1}{2}$ ln $\frac{1+r}{1-r}$  -  $Z_{\alpha/2}/\sqrt{n-3}$ ), where tanh(r) =  $\frac{e^r - e^{-r}}{e^r + e^{-r}}$  and  $Z_{0.025}$  =

1.959964 ( $\cong$  1.96). For our example, the 95% lower confidence limit is  $\rho_L$  = tanh(0.26210) = 0.25626. Further,  $\rho_U$  = tanh[arctanh(r) +  $Z_{0.025}/\sqrt{n-3}$ ] so that the 95% upper confidence limit for our example is  $\rho_u = \tanh(1.39371) = 0.88398$ , i.e., 0.25626  $\leq \rho \leq 0.88398$ . As expected, this last CI does include the hypothesized value of  $\rho_0 = 0.50$  because the null hypothesis H<sub>0</sub> :  $\rho$  = 0.50 could not be rejected at the 5% level.

A closer look at the above correlation analysis between  $X_1$  = Engr Stat &  $X_2$  = OR average grades at semester's end reveals that the zero-order correlation  $r_{12}$  is not an exact measure of true linear relationship between  $X_1$  and  $X_2$  because there are several other variables that impact student overall avenges in any one course, i.e., the correlation between Engr Stat and OR may be purely incidental because both variables are highly correlated with other variables listed below. In our example, both  $X_1$  = Engr Stat &  $X_2$  = OR are impacted by  $X_3$ = Average study time per week,  $X_4$  = Student's IQ,  $X_5$  = Socio-Economic conditions,  $X_6$  = Student's diet & health, Student's amount of interest in the course, etc. If we cannot sample

students with identical IQ, Average study time per week, the same Socio‐Economic conditions, etc, then we have to make use of partial (or net) correlation of order larger than zero. That is, a true interdependence between  $X_1$  and  $X_2$  must be evaluated while variables  $X_3$ ,  $X_4$ ,  $X_5$ ,... are held constant, or their effects  $X_3$ ,  $X_4$ ,  $X_5$ ,... are removed from both  $X_1$  and  $X_2$ . This leads us to the following definition.

#### **Partial CORRELATION (PC)**

The sample PC coefficient (SPCC) of order (or rank) 1 between  $X_1$  and  $X_2$ , removing the impact of a 3<sup>rd</sup> variable  $X_3$  on both  $X_1$  and  $X_2$ , is defined as

$$
r_{12.3} = \frac{-C_{12}}{(C_{11}C_{22})^{1/2}},
$$
\n(25a)

where  $C_{ij}$  is the cofactor of the (i, j)th element in the correlation matrix

$$
\mathbf{r} = \begin{bmatrix} 1 & r_{12} & r_{13} \\ r_{21} & 1 & r_{23} \\ r_{31} & r_{32} & 1 \end{bmatrix},
$$
 (25b)

which is always square and symmetrical so that  $r_{ij} = r_{ji}$  for all  $i \neq j$ , and for obvious reason  $r_{ii} \equiv 1$ for all diagonal elements. In Eq. (25a), subscripts 1 & 2 are *primary* and subscript 3 is said to be *secondary*. The cofactor C<sub>ij</sub> of a matrix is given by C<sub>ij</sub> =  $(-1)^{i+j} \times M_{ij}$ , where  $M_{ij}$  is called the *minor* of submatrix with both the ith row and jth column removed from the original square matrix. A minor, *Mij*, is the determinant of the resulting square submatrix with both the ith row and jth column removed from the original matrix. For the correlation matrix, **r** in (25a),

the *minors* and cofactors are as follows. 
$$
C_{11} = M_{11} = det \begin{bmatrix} 1 & r_{23} \ r_{32} & 1 \end{bmatrix} = \begin{vmatrix} 1 & r_{23} \ r_{32} & 1 \end{vmatrix} = 1 - r_{23}^2
$$
 (due to

symmetry); 
$$
C_{21} = -M_{21} = -\det \begin{bmatrix} r_{12} & r_{13} \ r_{32} & 1 \end{bmatrix} = -\begin{vmatrix} r_{12} & r_{13} \ r_{32} & 1 \end{vmatrix} = -r_{12} + r_{13}r_{32} = -r_{21} + r_{31}r_{23} = C_{12}
$$
 (due to

symmetry); 
$$
C_{31} = M_{31} = \det \begin{bmatrix} r_{12} & r_{13} \ 1 & r_{23} \end{bmatrix} = \begin{vmatrix} r_{12} & r_{13} \ 1 & r_{23} \end{vmatrix} = r_{21}r_{23} - r_{13} = r_{21}r_{32} - r_{31} = M_{13}
$$
 (due to

symmetry), etc. Note that the Laplace expansion of the det(**r**), in terms of its column 1, gives the det(**r**) =  $|\mathbf{r}| = 1 \times C_{11} + r_{21} \times C_{21} + r_{31} \times C_{31}$ . For the 3×3 matrix **r** in (25b) there are 5 other Laplace expansions of the |**r**|. Substituting the above cofactors into Eq. (25a) results in

$$
r_{12.3} = \frac{r_{12} - r_{13}r_{23}}{[(1 - r_{13}^2)(1 - r_{23}^2)]^{1/2}}
$$
(26)

31

The sample PCC of order 2 between  $X_1$  and  $X_2$ , conditioned on  $X_3$  and  $X_4$  held fixed (or held constant, i.e., removing the impacts of both  $X_3$  and  $X_4$  on  $X_1$  and  $X_2$ ), is given by

$$
r_{12.34} = \frac{-C_{12}}{(C_{11}C_{22})^{1/2}},
$$
 (27a)

where  $C_{ij}$  now is the cofactor in the symmetric correlation matrix

$$
\mathbf{r} = \begin{bmatrix} 1 & r_{12} & r_{13} & r_{14} \\ r_{21} & 1 & r_{23} & r_{24} \\ r_{31} & r_{32} & 1 & r_{34} \\ r_{41} & r_{42} & r_{43} & 1 \end{bmatrix}.
$$
 (27b)

Again, note that  $r_{12.34}$  gives the net (or partial) correlation between  $X_1$  and  $X_2$ , while removing the impacts of  $X_3$  and  $X_4$  on both  $X_1 \& X_2$ . For the correlation matrix in Eq. (27b), we have C<sub>12</sub> =

$$
-M_{12} = -\det\begin{bmatrix} r_{21} & r_{23} & r_{24} \ r_{31} & 1 & r_{34} \ r_{41} & r_{43} & 1 \end{bmatrix} = -\begin{bmatrix} r_{21} & r_{23} & r_{24} \ r_{31} & 1 & r_{34} \ r_{41} & r_{43} & 1 \end{bmatrix} = -r_{21}(1-r_{34}^2) + r_{31}(r_{23} - r_{24}r_{34}) - r_{41}(r_{23}r_{34} - r_{24}).
$$

In the case of multivariate normal underlying population, Kendall & Stuart (1972) give the variance of r<sub>12.345</sub>... as

$$
V(r_{12.345...}) = \frac{1}{n} (1 - \rho_{12.345...}^2)^2
$$
 (28a)

Thus, under the null hypothesis H<sub>0</sub>:  $\rho^2_{12.345...}$  = 0, when n is moderately large, say n > 15, the approximate sample variance reduces to 1/n with  $se \approx 1/\sqrt{n}$ . If  $\rho_{12,345}^2$  is not specified under  $H_0$ , then the variance in (28a) reduces approximately to

$$
v(r_{12.345...}) \approx \frac{1}{n} (1 - r_{12.345...}^2)^2
$$
 (28b)

It has been shown in statistical literature that the SMD of  $({\rm r}_{12.34...}\sqrt{n-2-{\rm nsv}}$  ) /  $(1-{\rm r}_{12.345...}^2)^{1/2}$ is that of Student's t with *df* = n−2−nsv, where nsv is the number of secondary variables. This last statistic can be used to test only  $\rho_{12.345...}^2$  = 0, and no other values of  $\rho_{12.345...}^2$ .

Before providing an example of SPCC computation, it should be noted that there is another interesting way to compute the sample PCC  $r_{12.345...}$ . First, regress the primary variable  $X_1$  on all the secondary variables  $X_3$ ,  $X_4$ ,  $X_5$ , ... and obtain the residuals  $e_{11}$ ,  $e_{21}$ , ...,  $e_{n1}$ . Second, regress  $X_2$  on all secondarys  $X_3$ ,  $X_4$ ,  $X_5$ , ... and obtain the residuals  $e_{12}$ ,  $e_{22}$ , ...,  $e_{n2}$ . Then,

$$
r_{12.345...} = \frac{\sum_{i=1}^{n} (e_{i1} \times e_{i2})}{\sqrt{(\sum e_{i1}^{2}) \times (\sum e_{i2}^{2})}}
$$
(29)

**Example 3.** The following data give the overall averages in Engr Stat & OR of 15 ISE students with their corresponding average number of hours spent per week on both courses, while we are assuming that each student roughly apportioned his/her time almost equal amount to each course.

X1: 86% 75 63 64 92 58 78 90 85 77 69 82 84 94 76% X2: 77% 85 70 57 83 69 76 82 95 87 62 86 83 85 88% X<sub>3</sub>: 9.5 8.7 7.2 7.2 10.3 4.1 7.7 11.8 10.9 7.0 3.8 9.3 8.5 10.9 7.6 hrs/week Our objective is to compute the value of  $r_{12.3}$  and test its statistical significance at the 5% level. As in **Example 2** on page 26 of these notes,  $r_{12} = 0.679351$ , and similar calculations show that

 $r_{13}$  = 0.851637, and  $r_{23}$  = 0.6518645. Inserting these zero-order correlation coefficients into Eq. (26), we obtain  $r_{12.3} = (r_{12} - r_{13}r_{23}) / [(1 - r_{13}^2)(1 - r_{23}^2)]^{1/2} = 0.31247642$ . Thus, when we

remove the impact of average study-time,  $X_3$ , from both the Engr Stat and OR average grades, the net correlation has been reduced to 0.31248 from the total correlation of 0.679351. Using the fact that the SMD of  $\rm (r_{12.34...}\sqrt{n-2-nsv}\,)/(1\!r_{12.345...}^2)^{1/2}\,$  is that of a Student's t with 12 *df*, we obtain t<sub>o</sub> = 1.1395105. Therefore, the *P*-value of the test is equal to  $\hat{\alpha}$  = 2Pr(t<sub>12</sub> $\geq$  t<sub>0</sub>) = 0.276726, which is not at all significant at the 5% level, so that we cannot reject H<sub>0</sub> :  $\rho_{12.3}$  = 0 at significant levels as high as 25%. This implies that the correlation between Engr STAT averages with that of OR may have been incidental from a statistical standpoint. Furthermore, I used MS Excel and regressed  $X_1$  on  $X_3$  and found that  $\sum_{0}^{15}$   $\frac{2}{5}$ i1  $i = 1$ e  $=$  $\sum$ e $_{\text{i}1}^{2}$  = 460.531677; then, regressed X<sub>2</sub> on X<sub>3</sub> and obtained 15  $(e_{i1} \times e_{i2})$  $\sum_{i=1}^{15} (e_{i1} \times e_{i2}) = 198.9088493$  and  $\sum_{i=1}^{15} e_{i2}^2$ e  $\sum$ e $_{12}^{2}$  =879.861281. The use of Eq. (29)

i2  $i = 1$ 

 $=$ 

now yields  $r_{12.3}$  = 198.9088493/  $\sqrt{(460.5316769)\times (879.8612809)}$  = 0.31247642, as before. Note that the secondary variable  $X_3$  somewhat masks another variable, namely the student's amount of interest in any one course; e.g., student number 1 has  $X_3 = 9.5$  hours, which may equal to 5.5 hrs/week on Engr Stat and only 4 hrs/week on OR. However, in the middle of page 33 I made the assumption that each student had almost equal‐interest (another secondary variable) in Engr Stat & OR, notwithstanding the fact that both courses are highly

 $i1 \times c_{i2}$ 

 $i = 1$ 

=

quantitative.

**Exercise 11(b).** The IQ's of the 15 students of Example 3, in the same order as the data atop page 33, are X4: 120 118 115 114 123 119 117 126 121 118 115 120 121 119 120 Compute the value of 2nd-order SPCC, r12.34, using both formulas (27 a &b) and (29). **(c)** Test its statistical significance at the nominal level of 5%.